# Electrodragon.com Thermal Printer

#### Directory

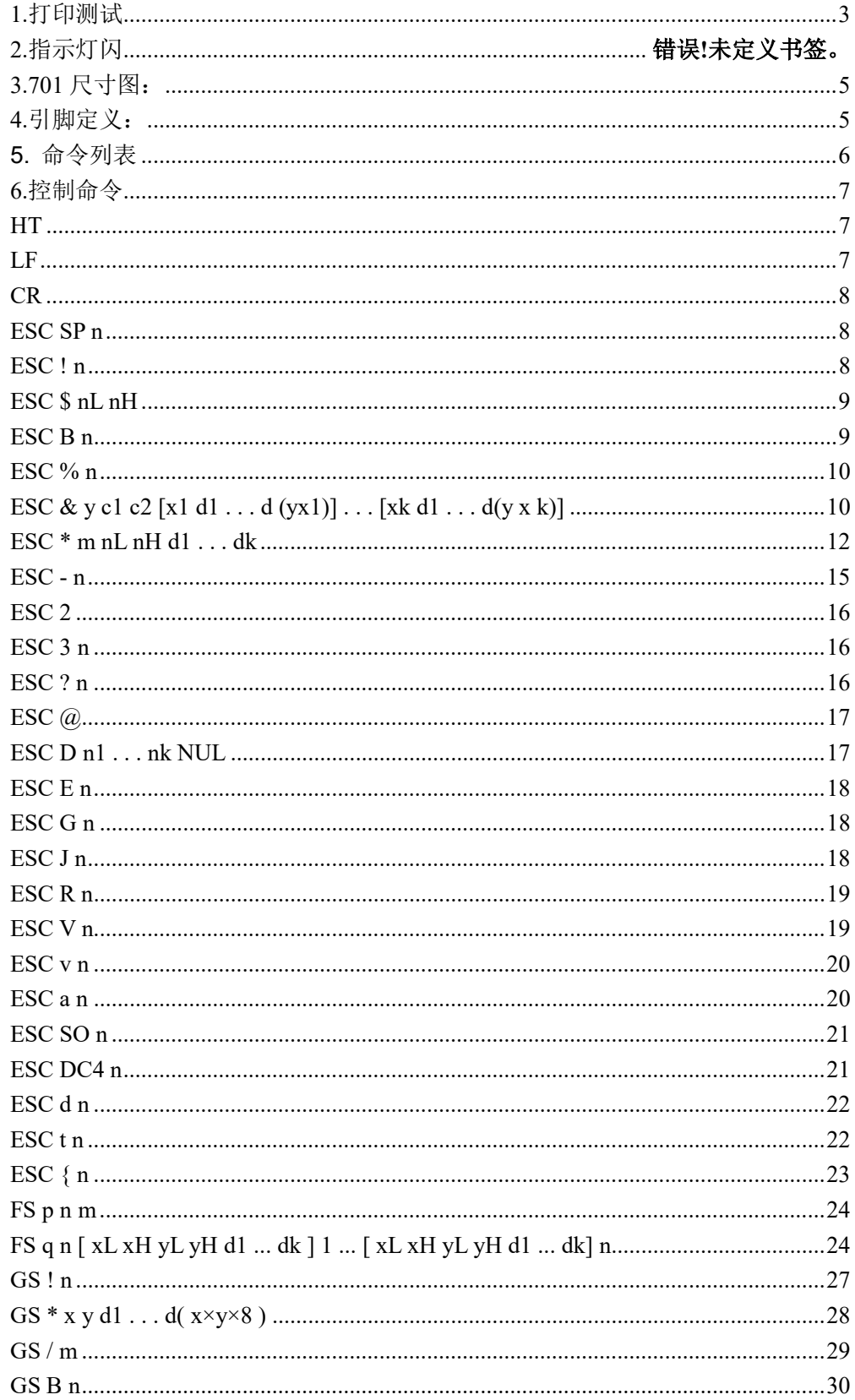

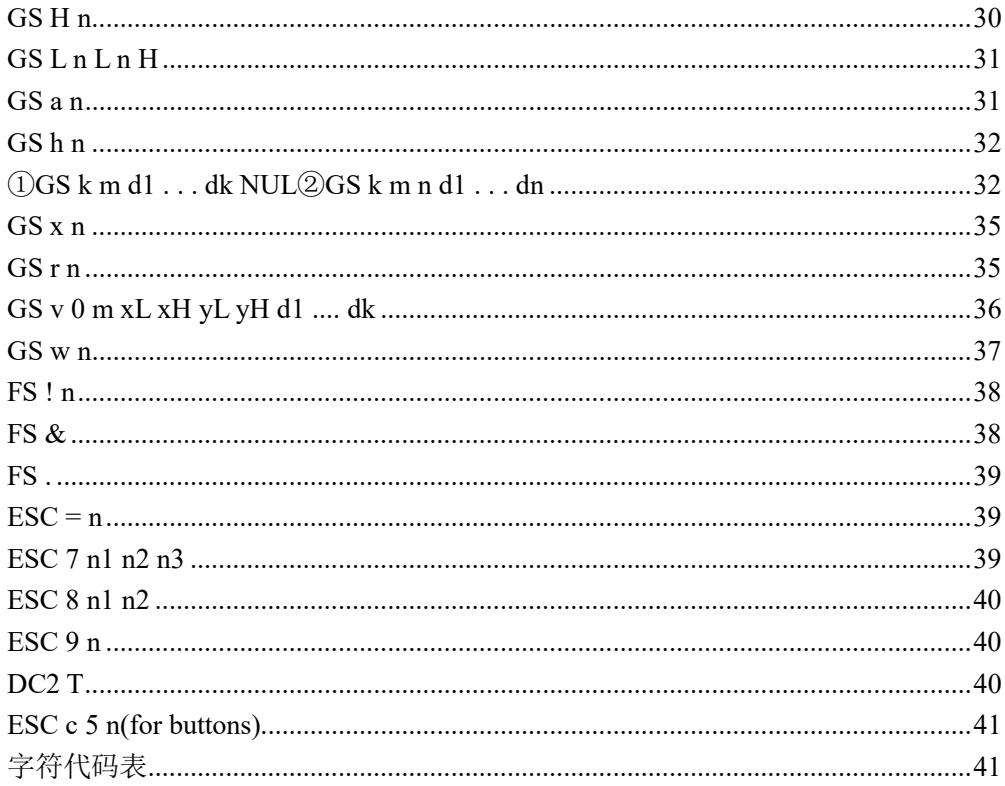

### 1.Print Test

After power on, hold down the key-board short contacts K1, after the release, the control panel will print a test page.

Short circuit boards with different names may vary between。

### 2.Indicator light flashes

The picture shows the thermal LED on the control panel of the waveform, the vertical line represents the number of LED lights flash, 500ms represents a pause time, 400ms expressed lights blinking time, 1.5s display LED flashes after stop.

Power:

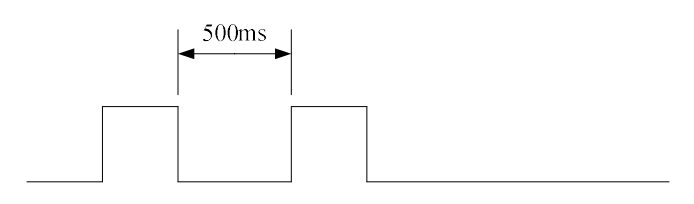

Normal operation:

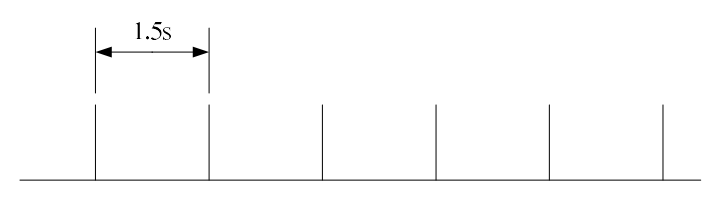

Printer is not detected:

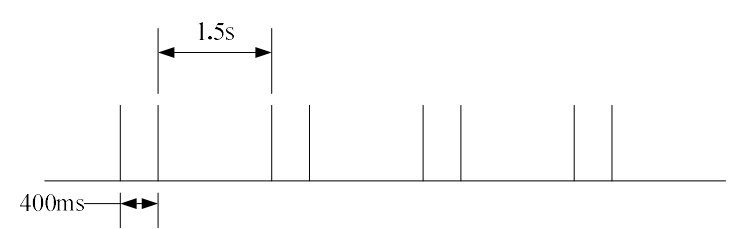

The printer is out of paper:

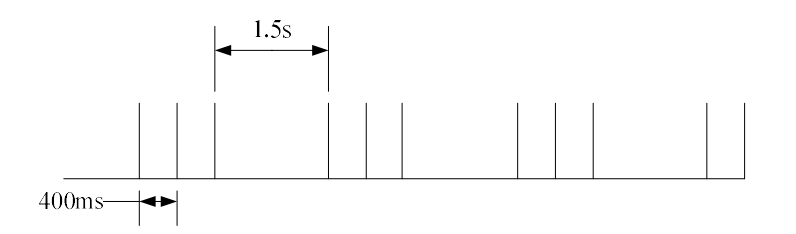

Heat sink overheating printer core:

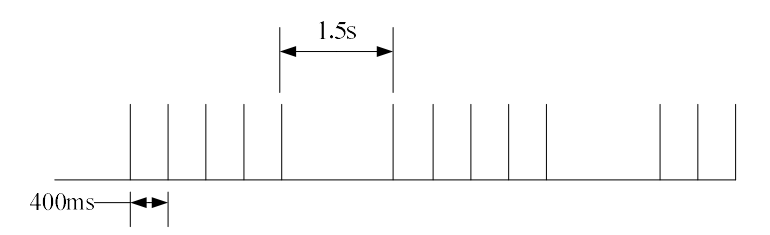

Chinese font chip not detected:

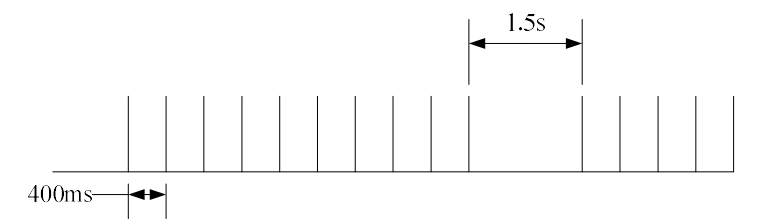

### 3.701 Dimensions:

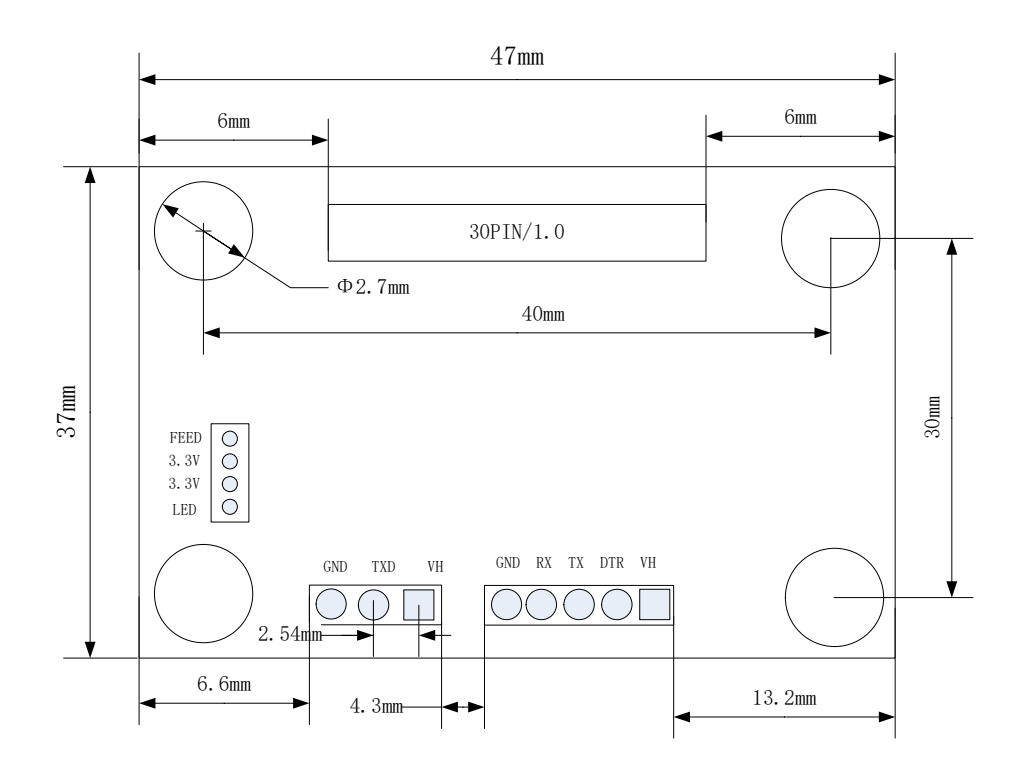

### 4.Pin Definitions:

#### J7 (Panel LED Indicators):

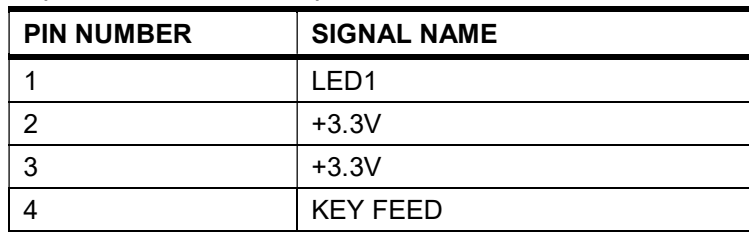

Power supply from 3.8V to 8.5V.

Before you can select the factory RS232 or TTL, TTL can be more cost-saving use。

| <b>PIN NUMBER</b> | <b>SIGNAL NAME</b>                  |
|-------------------|-------------------------------------|
|                   | VH                                  |
| 2                 | DTR/DSR                             |
| 3                 | Transmit data (TXD, printer output) |
|                   | Receive data (RXD, printer input)   |
|                   | GND                                 |

J5(Power supply connector and serial communication connector):

#### 5. Command List

Command Quick Reference Command Description Print command LF Print and line feed Print and carriage return CR HT skip to the next TAB position ESC D n Set the horizontal coordinate position ESC J n data in the print buffer and feeds n dot lines ESC d n data in the print buffer and feeds n lines ESC = n Set Peripherals Formatting commands ESC 2 sets the default line spacing is 32 points ESC 3 n Set line spacing to n dot lines ESC an alignment set, left-justified, right-justified, centered ESC SO Set double-width mode ESC DC4 Cancel double-width mode GS L nL nH set points left blank ESC \$ nL nH Set absolute print position ESC B n is set on the left spacing Character Commands ESC! N Set the print character format: GS! N Set the font widened heightening GS B Cancellation / Set the highlight mode ESC V n Set / Cancel 90 ° rotation mode ESC v n printer status sent to the host ESC G n cancellation / set overlay mode ESC E n Set / Cancel bold font ESC SP n Set the right character spacing ESC {n Setting / Canceling the character upside down ESC - n Set underlined point height ESC% n set / cancel a custom user FS & select Chinese mode FS. Cancellation Chinese mode FS! Print mode for the character set ESC & Define user-defined characters ESC? N to cancel user-defined character ESC R n Select an international character set ESC t n Select character code table Graphics Settings command ESC \* Select Bitmap mode GS \* Define downloaded bit image mode GS / Print downstream bitmap GS v Prints the specified bitmap width height FS p n m Print NV bit image FS q n defined NV bit image ESC @ Initialize printer initialization command

Status command GS r n real-time status GS a n enable / disable state automatically uploaded Barcode Command GS H HRI print mode selection GS h set barcode height GS w Setting the Bar Code transverse width GS k print barcode GS x Set barcode printing space left Accessibility Commands ESC 7 n1 n2 n3 set the control parameter command ESC 8 n1 n2 sleep parameters ESC 9 n choose Chinese code format DC2 T print self-test page ESC c 5 Cancellation / Activates panel key (only keys)

#### 6.Control Commands

#### HT

[Name] horizontal positioning [Format] ASCII HT Hexadecimal code 09 Decimal code 9 [Description] Moves the print position to the next horizontal tab position. [Note] • If you do not set the next horizontal tab position, the command is ignored. • If the next horizontal tab position outside the print area, the print position to "print area width +1."

- The ESC D command to set the horizontal tab position.
- The print position is "printing area width  $+1$ " at the time the command is received, the printer executes print buffer is full print the current line, and begin processing the next line horizontal positioning.

[参照] **ESC D** 

#### LF

 $\sqrt{2}$ 

Name] Print and line feed

[Format] ASCII LF

0A hexadecimal code

Decimal code 10

[Description] in the print buffer print out the data, and in accordance with the current line spacing, the paper forward one line.

[Note] This command sets the print position to the beginning of the line.

[Reference] ESC 2, ESC 3

#### CR

[Name] Print and carriage return [Format] ASCII CR

0D hex code

Decimal code 13

[Description] allows automatic document feeder, this command functions the same as the LF command.

Does not allow automatic document feeder, this command will be ignored.

[Note] For serial interface mode, this command is ignored advancing paper function.

Set the print starting position is the starting point of the line.

[Reference] LF

#### ESC SP n

[Name] Set the right character spacing

[Format] ASCII ESC SP n

Hex 1B 20 n

Decimal 27 32 n

[Range] 0 n 255

[Description] Sets the character spacing for the right  $\lceil n \times 0.125 \text{ millimeters} \rceil$ .

[Note] For double-width mode, the right side character spacing is twice the normal mode. When the character is enlarged, the right character spacing is n times normal mode.

This command does not affect the setting of Kanji characters.

 The command in each mode independently setting the standard mode. [Default]  $n = 0$ 

#### ESC ! n

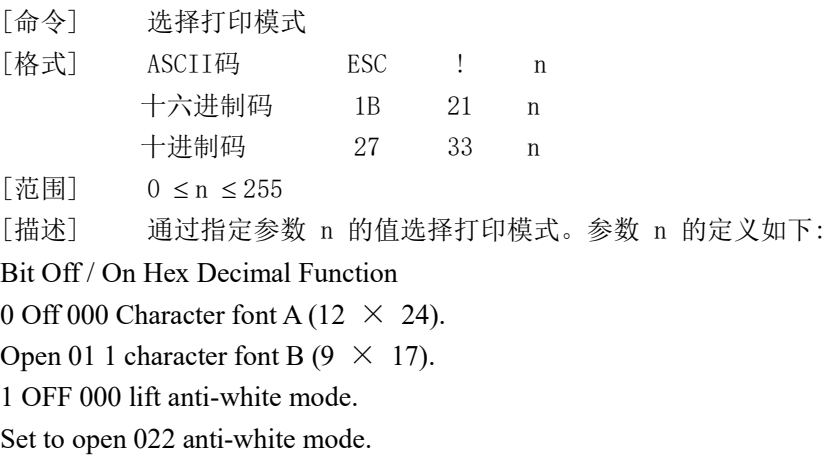

2 off 000 lifted upside down mode. Open 044 set upside down mode. 3 000 lifted off bold mode. Open 088 set in bold mode. 4 lifted off 000 times higher mode. Opened 1016 times higher setting mode. 5 lifted off 000 times wider pattern. Opened 2032 times wider setting mode. 6 Off 000 undelete line mode. Open 4064 is set strikethrough mode. 7 --- undefined.

#### ESC \$ nL nH

[Name] Set absolute print position [Format] ASCII ESC \$ nL nH

Hex 1B 24 nL nH

Decimal code 27 36 nL nH

[Range] 0 nL 255

0 nH 255

[Description] from the beginning of a line of characters to be printed to the distance between the position.

From the beginning of the line to the print position distance  $[(nL + nH \times 256)]$  $\times$  0.125 millimeters].

[Note] outside the printable area of the specified settings are ignored.

In standard mode, using the horizontal motion unit  $(x)$ . 0.0

[Reference] ESC \, GS  $\$ , GS \

#### ESC B n

[Name] is set on the left spacing [Format] ASCII ESC B n Hex 1B 42 n Decimal 27 66 n [Range] Default value is 0 0 n 47

ESC  $%$  n

[Name] Select / cancel user-defined character set

[Format] ASCII ESC% n

Hex 1B 25 n

Decimal 27 37 n

[Range] 0 n 255

[Description] Select or cancel user-defined character set.

 When the LSB of n is 0, cancel user-defined character set.

 When the LSB of n is 1, select the user-defined character set.

[Note] When you cancel user-defined character set is automatically selected when the internal character set.

n least significant bit is only useful

[Default]  $n = 0$ 

[Reference] ESC &, ESC?

 $\sqrt{2}$ 

ESC & y c1 c2 [x1 d1 . . . d  $(yx1)$ ] . . . [xk d1 . . . d(y x k)]

Name] Define user-defined characters [Format] ASCII ESC & y c1 c2 [x1 d1 ... d (y x1)] ... [xk d1 ... d (y xk)] Hex 1B 26 y c1 c2 [x1 d1 ... d (y x1)] ... [xk d1 ... d (y xk)] Decimal code 27 38 y c1 c2 [x1 d1 ... d (y x1)] ... [xk d1 ... d (y xk)]

[Range]  $y = 3$ 32 c1 c2 126 0  $x = 12$  (When setting the font A (12 24) when) 0 d1 ... d (y xk)  $255$ 

[Description] Define user-defined characters.

y specify the number of bytes in the vertical direction.

c1 specifies the starting character encoding, c2 specify an end character encoding.

x specify the horizontal points.

[Note] definable character encoding range: from <20> H to <7E> H ASCII code (95 characters).

 define multiple characters in a continuous character encoding. When only one character, so that  $c1 = c2$ .

 d dot data of the character. Point mode is the horizontal direction starting from the left. The right of the remaining points is blank.

Define user-defined character data  $(y - x)$  bytes.

set the print point corresponding bit is 1 or not to print the point corresponding to 0.

 This command can define different fonts for each user-defined character patterns. With ESC! Set the font.

 user-defined characters and down-defined bitmap not both. When this command is executed, the bit image is cleared.

In the following cases the user-defined characters are cleared:

Executive ESC @.

Executive GS \*.

Executive ESC?.

Printer reset or power off.

[Default] internal character set

[Reference] ESC%, ESC?

[Example]

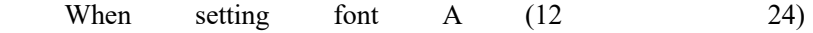

when.

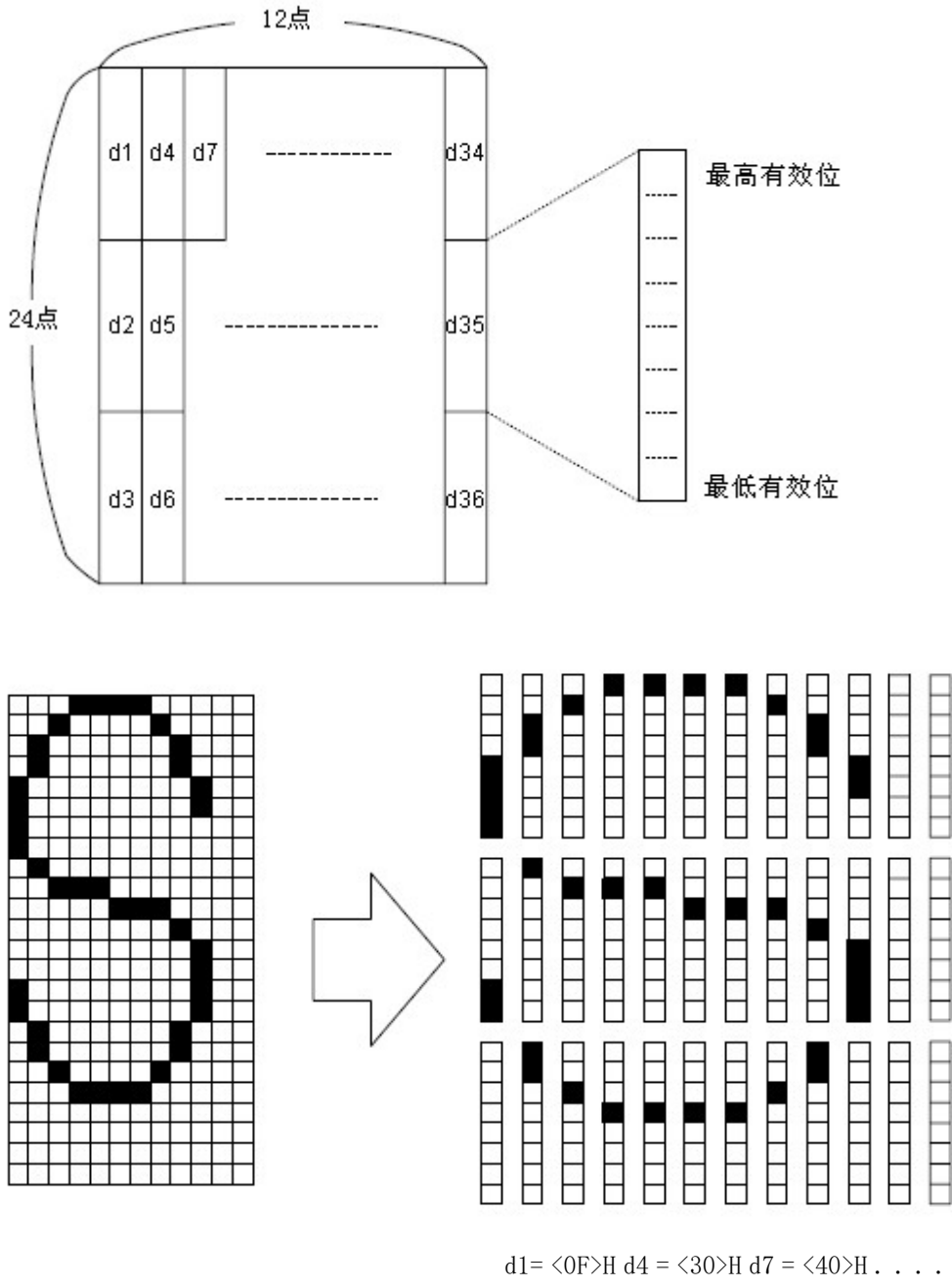

d2 =  $\langle 03 \rangle$ H d5 =  $\langle 80 \rangle$ H d8 =  $\langle 40 \rangle$ H . . . .

d3 =  $\langle 00 \rangle$ H d6 = $\langle 00 \rangle$ H d9 =  $\langle 20 \rangle$ H . . . .

### ESC  $*$  m nL nH d1  $\dots$  dk

[Name] Select Bitmap mode [Format] ASCII ESC \* m nL nH d1...dk Hexadecimal code 1B 2A m nL nH d1...dk Decimal code 27 42 m nL nH d1...dk [Range]  $m = 0, 1, 32, 33$  $0 \leq nL \leq 255$ 

 $0 \leq nH \leq 3$ 

$$
0 \le d \le 255
$$

[描述] M to select a pattern bitmap, the bitmap points designated by the nL and nH, as follows::

| m  | Mode                     | Vertical |               | Horizontally |                                   |
|----|--------------------------|----------|---------------|--------------|-----------------------------------|
|    |                          | Count    | Point density | Point        | The number of data                |
|    |                          |          |               | density      | (K)                               |
| 0  | 8 - point single density | 8        | 67.7 dpi      | 101.6 dpi    | $nL + nH \times 256$              |
|    | 8 - point double         | 8        | 67.7 dpi      | 203.2 dpi    | $nL + nH \times 256$              |
|    | density                  |          |               |              |                                   |
| 32 | 24 - Point single        | 24       | 203.2 dpi     | 101.6 dpi    | (nL + nH $\times$ 256) $\times$ 3 |
|    | density                  |          |               |              |                                   |
| 33 | 24 - Point dual density  | 24       | 203.2 dpi     | 203.2 dpi    | (nL + nH $\times$ 256) $\times$ 3 |

[Note]

 If the value of m exceeds the specified range, nL and after the data is treated as normal data processing.

 nL and nH horizontal upper figure represents the number of points by  $nL + nH \times 256$  calculated points.

 If the bitmap data input exceeds the number of points can be printed on one line, then the excess data is ignored.

 d represents bitmap data. Set the corresponding bit to 1 to print a certain point, or set to 0 to not print a certain point.

 After printing a bitmap printer returns conventional data processing mode.

 This command is not printing mode (bold overlap, underline, character size, or highlight print) effect, unless it is upside-down printing mode.

 Figure 3.11.3 describes the image data to be printed and the relationship between the points.

When the 8 - point bitmap is selected:

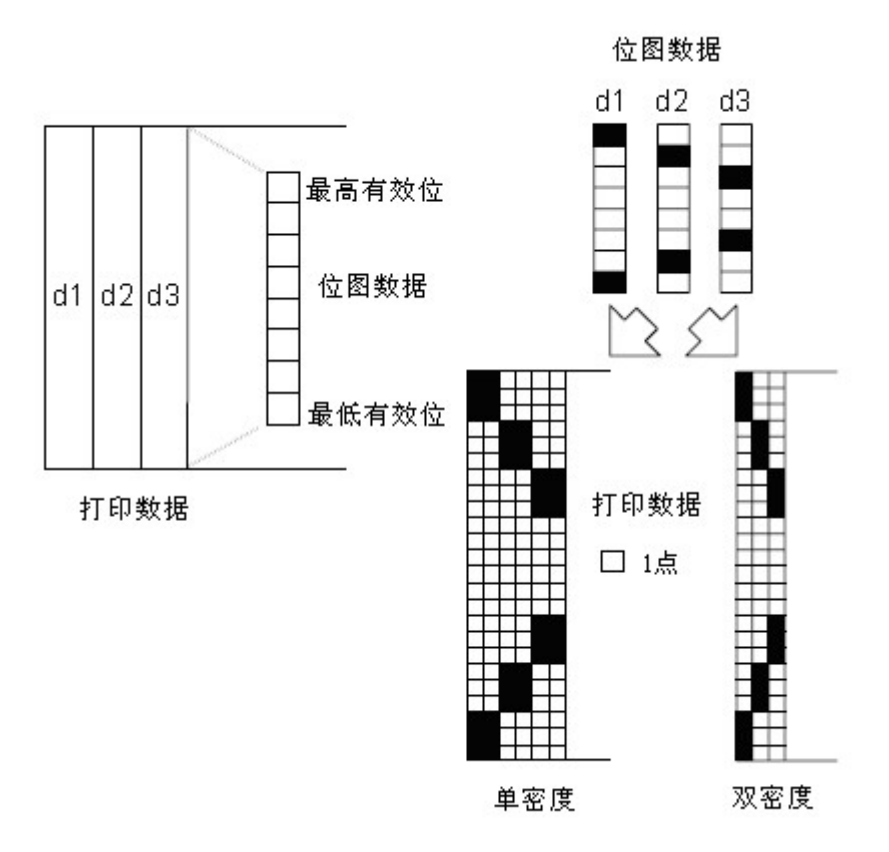

图 3.11.3

#### A at 24 - point bitmap is selected:

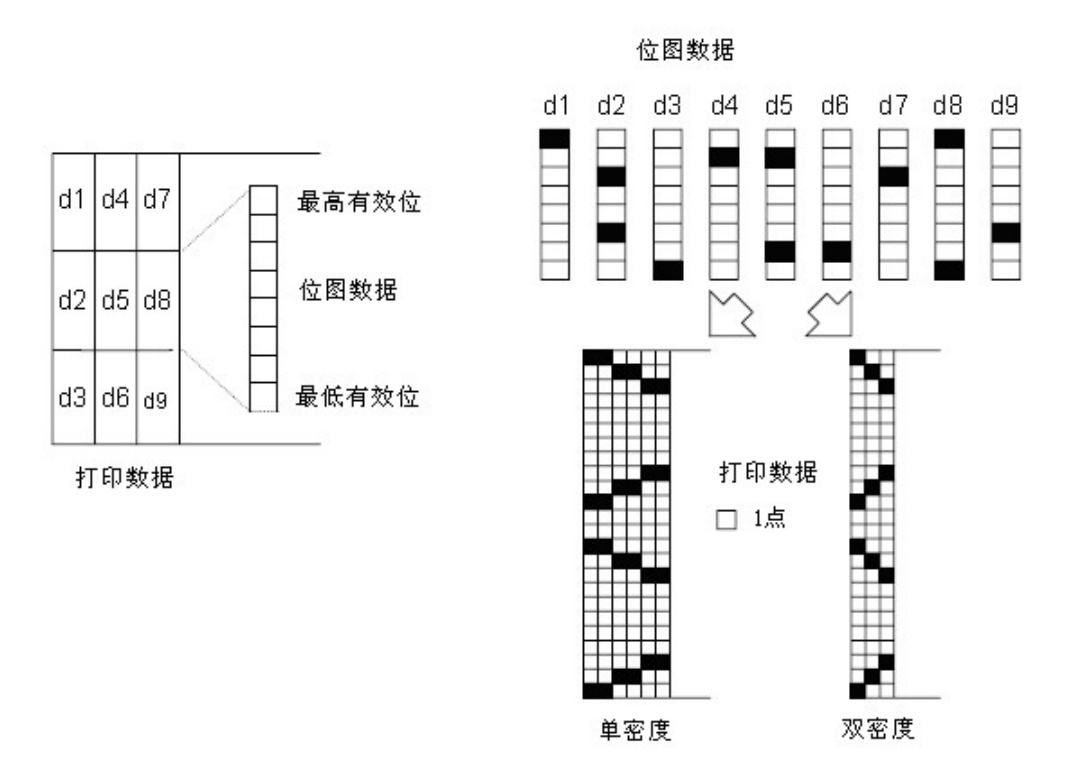

图3.11.3

#### ESC - n

[Name] mode on / off underline

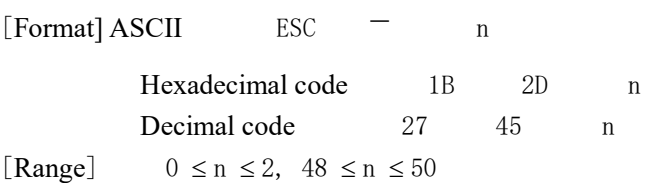

[Description] Based on the following values of n, set / remove underline mode:

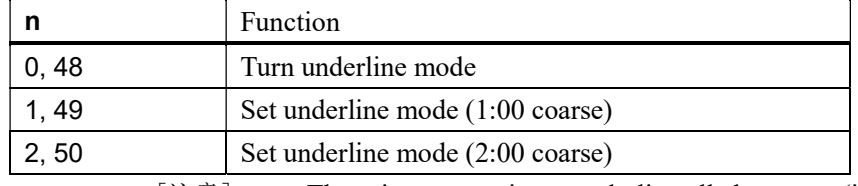

[注意] • The printer can print to underline all characters (including the

right character spacing), but was set HT

Set of blank except。

• The printer can not give clockwise 90 highlight the character and the underscore character printing。

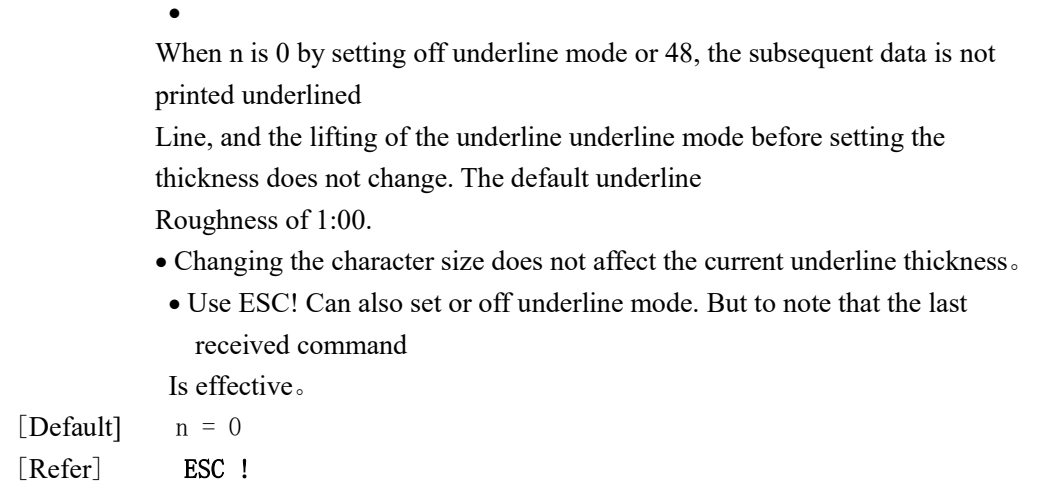

### ESC 2

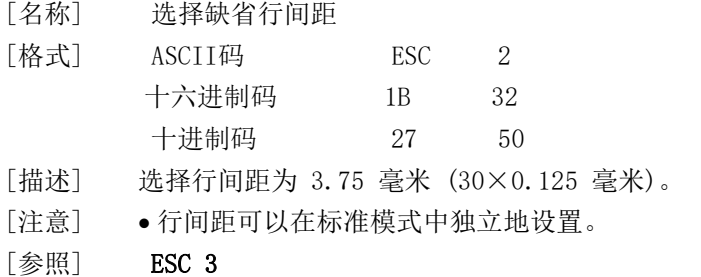

### ESC 3 n

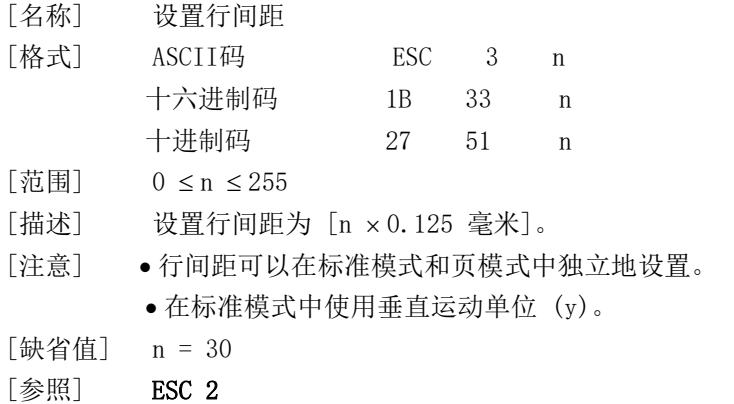

### ESC ? n

[名称] 取消用户自定义字符

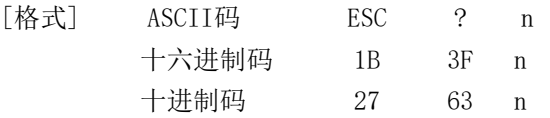

- $[ \bar{x}$ 围] 32 ≤ n ≤ 126
- [描述] 取消用户自定义字符。
- [注意] ●该命令终止使用为字符编码定义的样式,字符编码由n 指定。在用户自定义 字符被取消后,以内部字符相应模式打印。
	- 在用ESC ! 选择的字型中, 该命令删除了为指定编码定义的样式。
	- 如果一个用户自定义字符没有被定义,则打印机忽略该命令。
- [参照] **ESC & , ESC %**

### ESC @

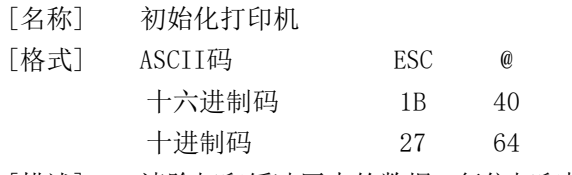

- [描述] 清除打印缓冲区中的数据,复位打印机模式到电源打开时打印机的有效模式。
- 「注意] DIP 拨动开关的设置不再被检查。
	- 接收缓冲区中的数据不被清除。

#### ESC D n1 . . . nk NUL

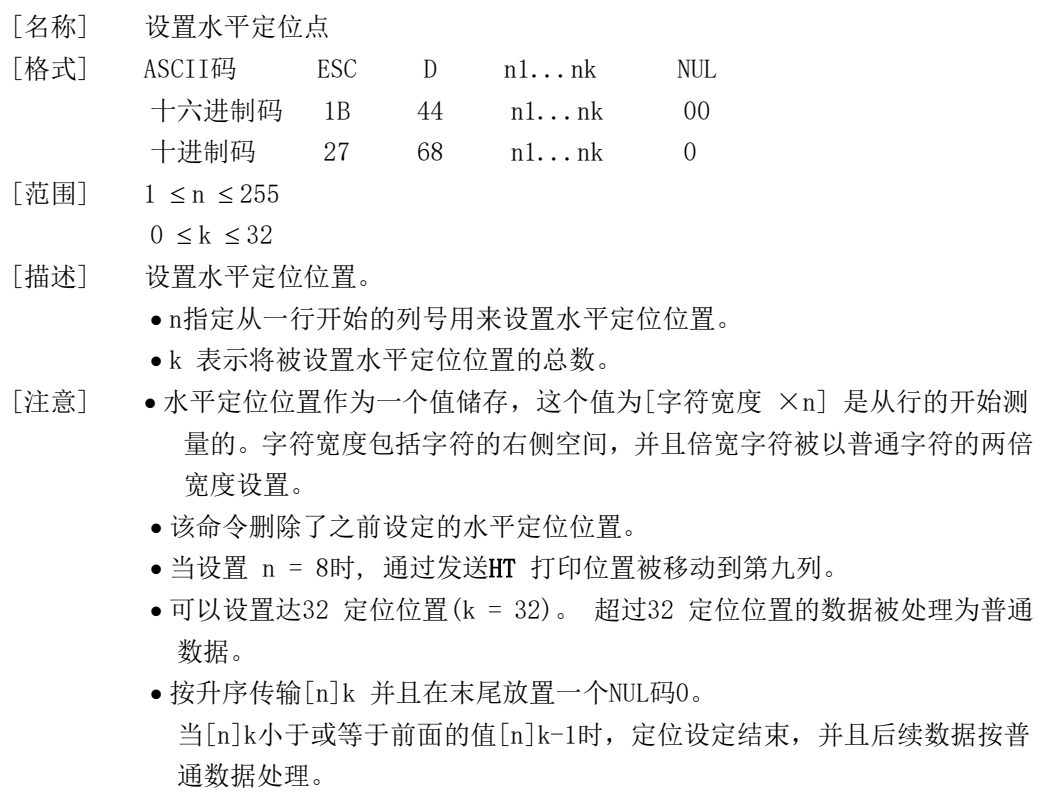

ESC D NUL 取消所有水平定位位置。

- 即使字符宽度变化,以前指定的水平定位位置也不变。
- 对于标准式,字符宽度被记忆。

[缺省值] 缺省定位位置为字型A (12×24)的8个字符间隔(列9 17 25 ...)。

[参照] HT

#### ESC E n

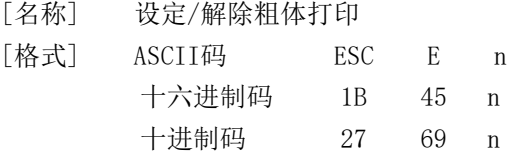

 $[\bar{\ddot{\mathcal{R}}}$ 围] 0  $\leq$  n  $\leq$  255

- [描述] 设定或解除粗体打印模式。 当n 的最低有效位为0时,解除粗体打印模式。 当n 的最低有效位为1时,设定粗体打印模式。
- [注意] 仅n 的最低有效位允许使用
	- 该命令和ESC ! 以同一方式设定和解除粗体打印模式。当这个命令和ESC ! 同时使用,时要小心。
- $[\frac{1}{2} \frac{1}{4} \frac{1}{4}]$   $n = 0$
- [参照] **ESC !**

#### ESC G n

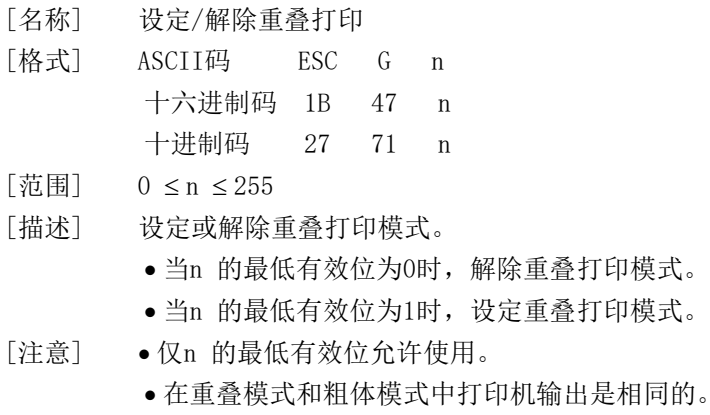

- [缺省值] n = 0
- [参照] ESC E

#### ESC J n

[名称] 打印并进纸

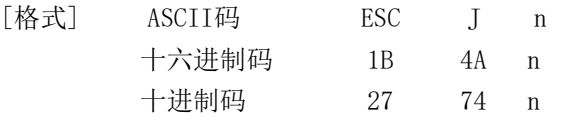

 $[\overline{\mathfrak{A}} \overline{\mathbb{B}}]$  0  $\leq$  n  $\leq$  255

 $[$  描述] 打印输出打印缓冲区中的数据并进纸  $[n \times 0.125$  毫米]。

[注意] 打印结束后,该命令将打印机的起始位置设置为行起点。

该命令设置的进纸量并不影响由ESC 2 或 ESC 3 命令所设置的值。

在标准模式中,打印机使用垂直运动单位 (y)。

### ESC R n

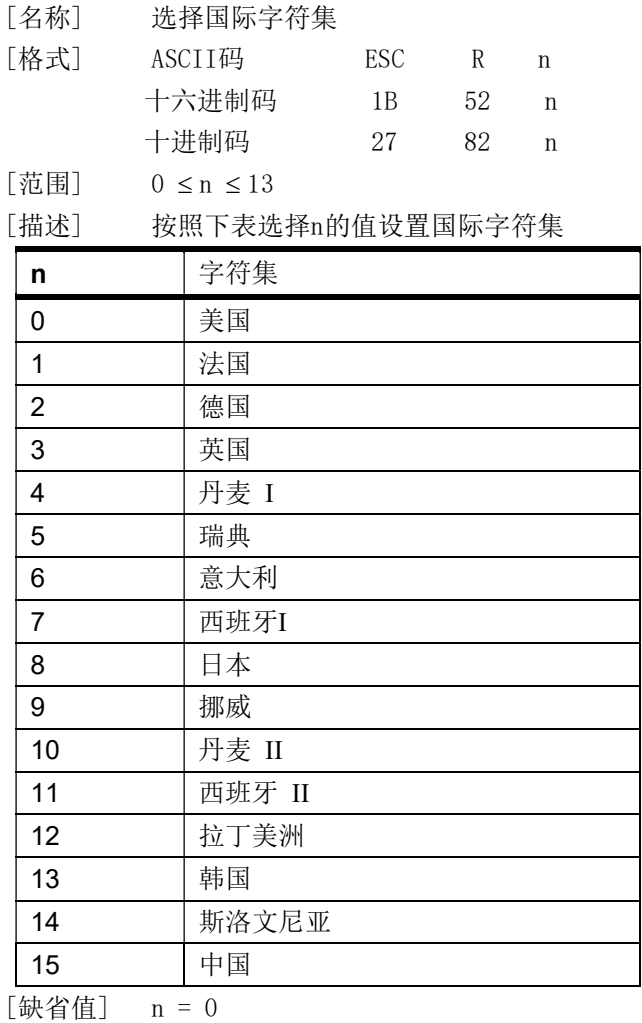

### ESC V n

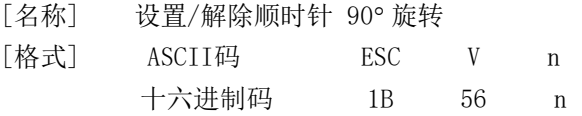

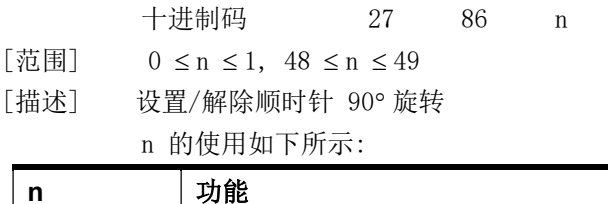

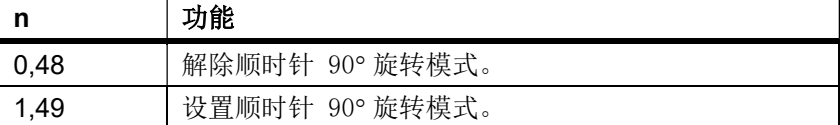

[注意] ● 该命令在标准模式下影响打印,且设置始终有效。

- 当设置了下划线模式时,对于顺时针90旋转的字符,打印机不加下划线。
- 在顺时针90° 旋转模式下, 倍高和倍宽命令放大字符的方向与一般模式下倍 高倍宽命令放大字符的方向相反。
- [缺省值] n = 0

[参照] **ESC !, ESC -**

#### ESC v n

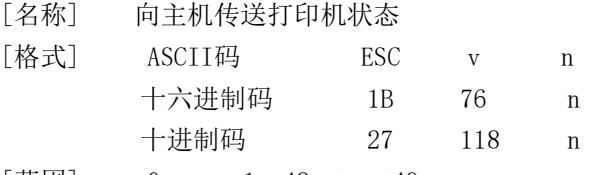

[范围] 0 ≤ n ≤ 1, 48 ≤ n ≤ 49

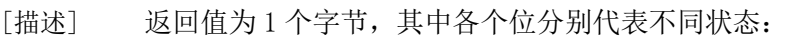

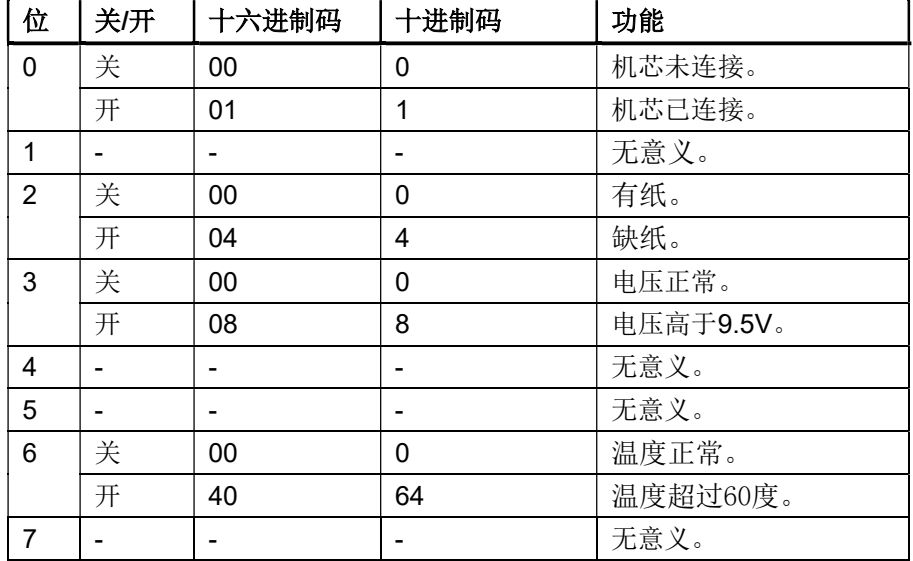

例如:返回0x04则代表打印机缺纸

#### ESC a n

[名称] 选择对齐方式

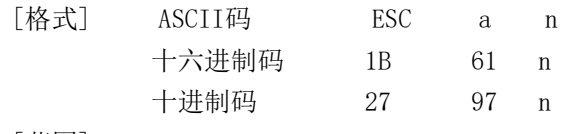

[范围] 0 ≤ n ≤ 2, 48 ≤ n ≤ 50

[描述] 将一行数据按照指定的位置对齐

如下n 用以选择对齐方式:

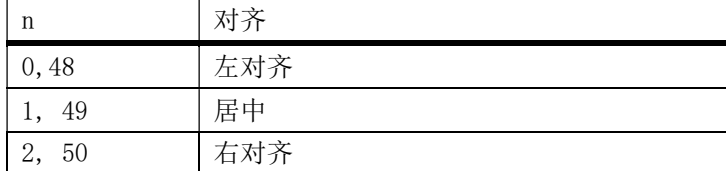

[注意] 标准模式下仅在一行的开始处理时,该命令才有效。

该命令在打印区域执行对齐。

该命令根据HT , ESC \$ 或 ESC \ 对齐空白区域。

[缺省值] n = 0

[实例]

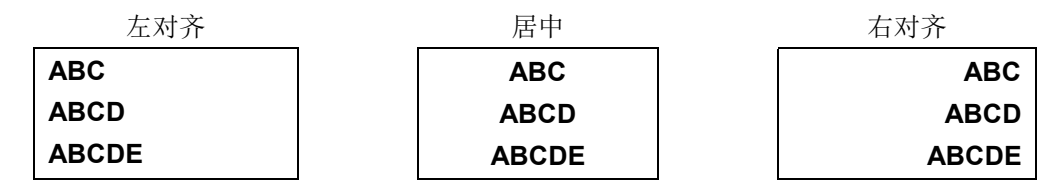

### ESC SO n

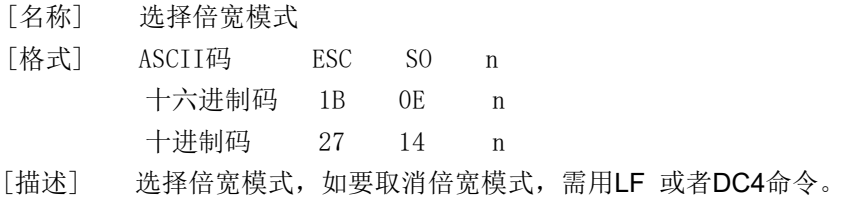

### ESC DC4 n

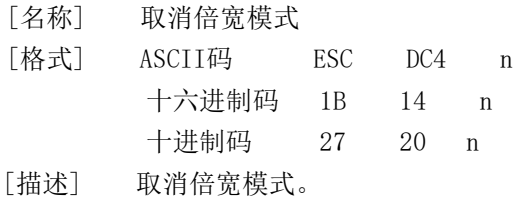

### ESC d n

[名称] 打印并进纸 n 行

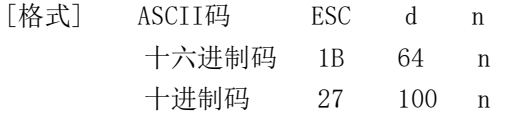

- $[\bar{\ddot{\mathcal{R}}}$ 围] 0  $\leq$  n  $\leq$  255
- [描述] 打印输出打印缓冲区中的数据,并进纸 n 行。
- [注意] 该命令设置打印起始位置为行起点。
	- 该命令不影响由ESC 2 或 ESC 3 命令所设置的行间距。
	- 最大进纸量为1016 毫米{40英寸}。 如果指定的进纸量(n × 行间距)超过 1016毫米{40英寸}, 则打印机仅进纸1016毫米{40英寸}。

[参照] **ESC 2**, **ESC 3** 

#### ESC t n

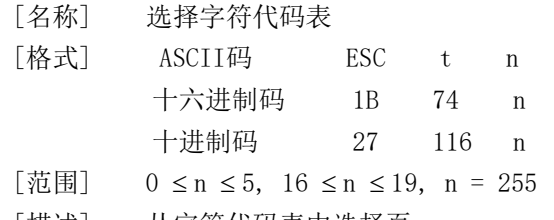

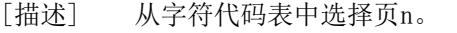

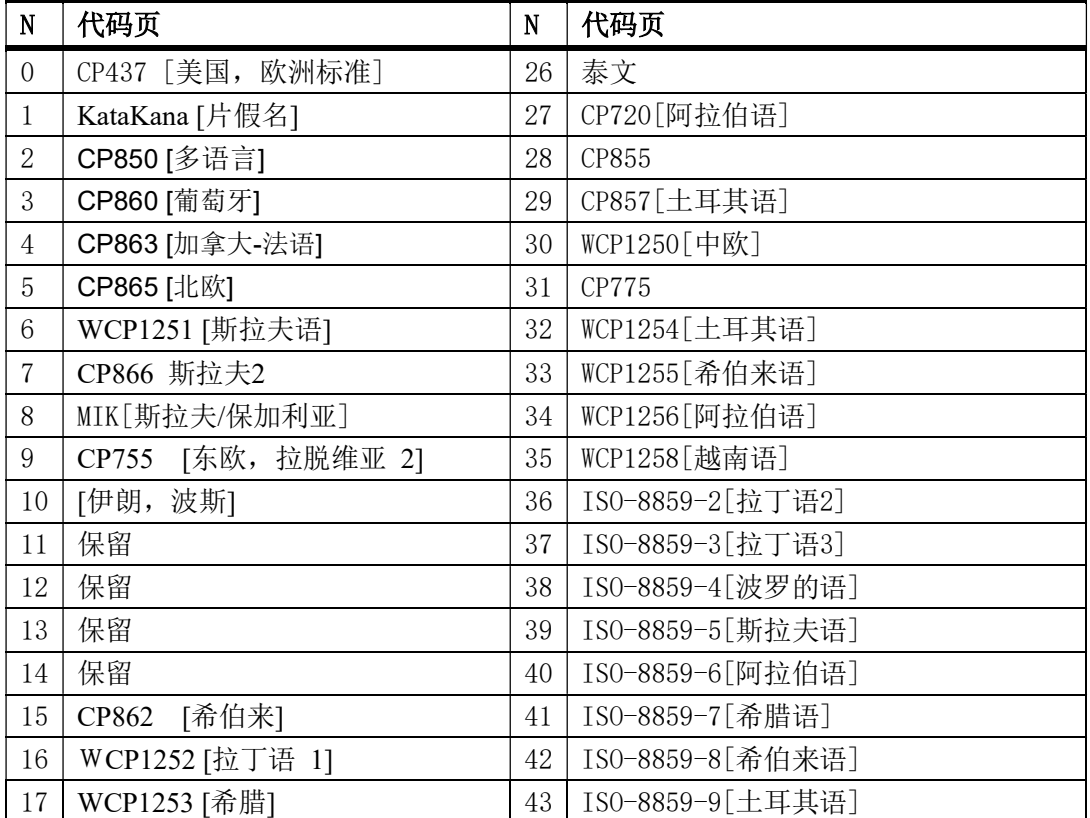

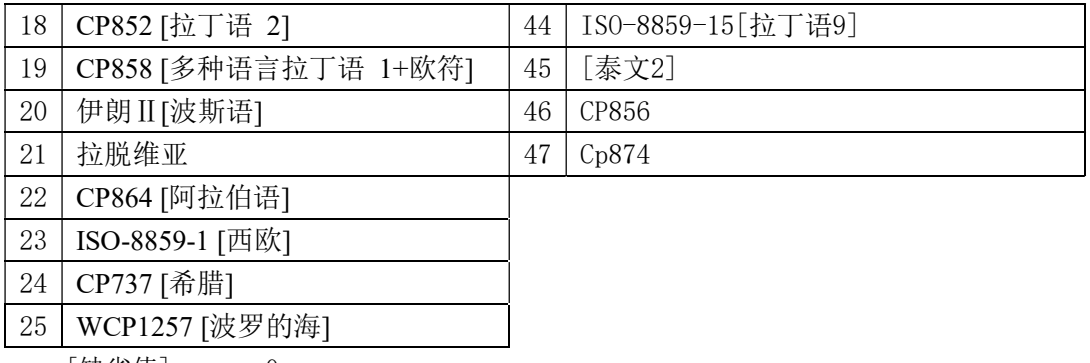

[缺省值] n = 0

[参照] 字符代码表

### ESC { n

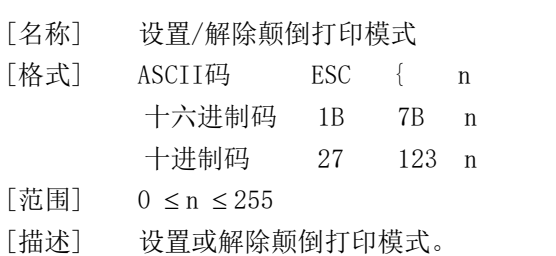

- - 当n 的最低有效位为0时,关闭颠倒打印模式 。
	- 当n 的最低有效位为1时,打开颠倒打印模式。
- [注意] 仅n 的最低位有效。
	- 该命令仅在标准模式中一行开始时输入才有效。
	- 在颠倒打印模式,打印机先将要打印的行旋转180° 然后再打印。
- [缺省值] n = 0
- [实例]

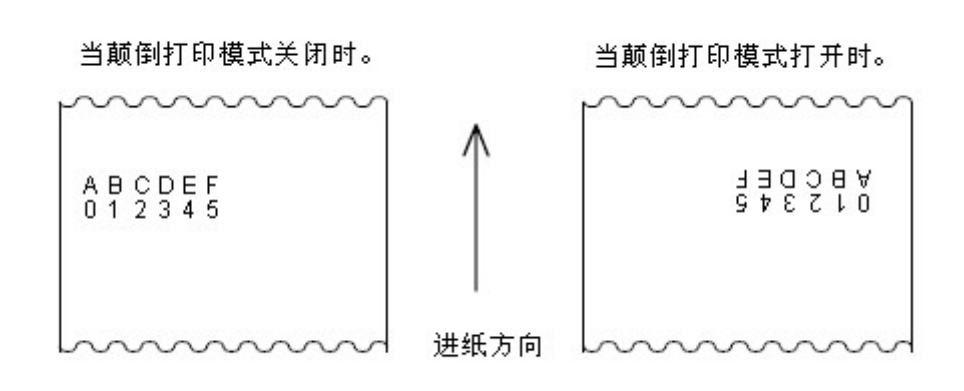

#### FS p n m

[名称] 打印NV 位图 [格式] ASCII码 FS p n m 十六进制码 1C 70 n m 十进制码 28 112 n m  $[\bar{\ddot{\mathcal{R}}}$ 围]  $1 \leq n \leq 255$  $0\ \leq\mathrm{m}\ \leq 3\ \ ,\ \ 48\ \leq\mathrm{m}\ \leq 51$ [描述] 用m指定的模式打印NV位图n。

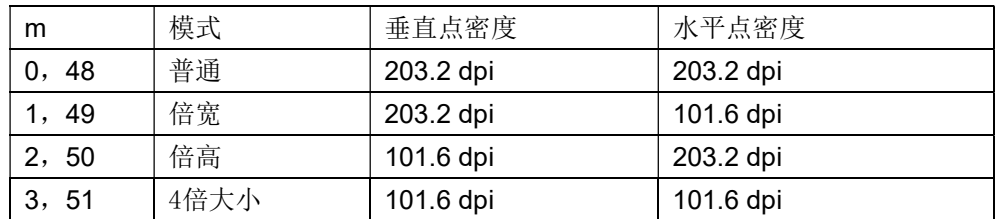

- n 是NV位图的数量(用FS q 命令定义)。
- m 指定位图模式。

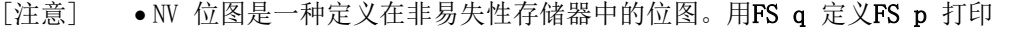

- 当指定的NV位图不存在时该命令无效。
- 在标准模式下,仅当打印缓冲区中没有数据时,该命令才有效。
- 该命令不受打印模式影响(粗体打印、重叠、下划线、字符大小、反白打 印或字符90),旋转等颠倒打印模式除外。
- 如果要打印的下传位图超过一行,则超出的数据不打印。
- 在普通和倍宽模式下,该命令进纸n点(n为NV位图高度),在倍高和四倍 大小模式下(该命令进纸2n点, n为NV位图高度), 与ESC 2 或 ESC 3 设 定的行间距无关。
- 打印位图之后,该命令将打印位置设定在一行的开始,并对后续数据按普 通数据处理。
- [参照] ESC \*, FS q , GS / , GS v

### FS q n [ xL xH yL yH d1 ... dk ] 1 ... [ xL xH yL yH d1 ... dk] n

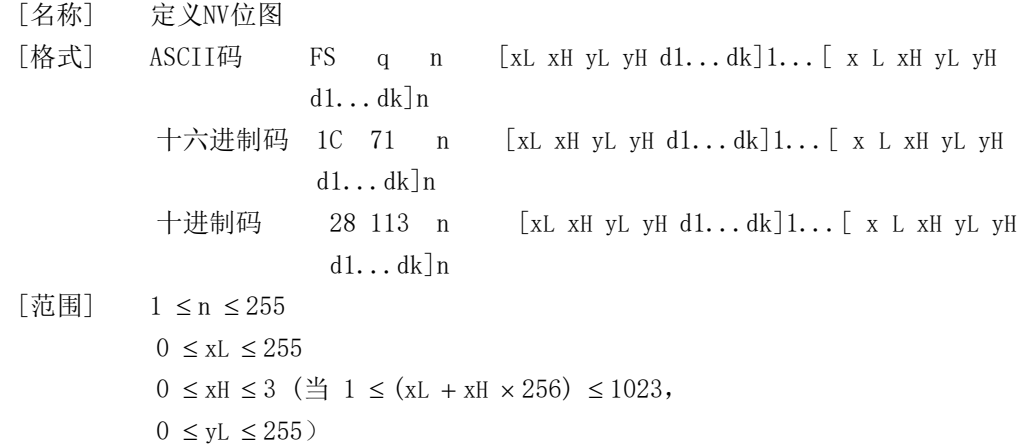

0 ≤ yH ≤ 1 (当 1 ≤ (yL + yH  $\times$  256) ≤ 288,  $0 \le d \le 255$  $k = (xL + xH \times 256) \times (yL + yH \times 256) \times 8$ 和计定义的数据区= 192K 字节

- [描述] 用特定的n 值定义NV位图。
	- n 指定定义的NV位图的数量。
	- xL, xH 为定义中的NV位图指定水平方向的点数为(xL + xH  $\times$  256)  $\times$  8。
	- yL, yH 为定义中的NV位图指定垂直方向的点数为(yL + yH  $\times$  256)  $\times$  8。
- [注意] 频繁地执行写命令可能会损坏NV存储器。
	- 因此,建议一天对NV存储器执行不超过10次写操作。
	- 在将一个图象放入NV存储器的过程之后,打印机执行一个硬件复位操作 因此用户自定义字符,下传位图应在完成该命令之后定义。打印机清 除接收和打印缓冲区,并复位到接通电源时有效的模式。 (不支持硬件复位接口)
	- 该命令取消所有已用该命令定义好的NV位图。
	- 从这条命令开始处理到完成硬件复位期间,不能执行机械操作(包括当盖 板打开时初始化打印头位置用进纸按键进纸等)。
	- 在这条命令处理期间,当向用户NV存储器写数据时打印机为忙并停止接收 数据。因此在执行这条命令期间禁止传送数据,包括实时命令。
	- NV 位图是一种定义在非易失性存储器中的位图。用FS q 定义FS p 打印。
	- 在标准模式,下该命令仅在一行的开始处理时才有效。
	- 该命令的7个字节<FSyH>正常处理后命令才有效。
	- 当数据量超过了xL, x H, yL, yH所定义范围的左侧容量,打印机将在所定 义范围之外处理xL, xH, yL, yH 所定义的范围。
	- 在第一组位图中,当xL, xH, yL, yH 中任何参数超出了定义范围时,该命 令就被禁止。
	- 在非第一组的一组位图中,当打印机遇到xL, x H, yL, yH 超出定义范围的 情况时,则停止处理该命令,且开始写入NV图象。此时,还没有定义的NV 位图被禁止(未定义,)但以前定义的任何NV位图仍然有效.
	- d表示定义数据.在数据(d) 中,一个1位指定一个要打印的点而一个0位指 定一个不打印的点。
	- 该命令将n 定义为NV位图的数量。数量从位图01H 开始顺序上升。因此第 一个数据组[xL xH yL yH d1...dk]是NV位图01H, 最后一个数据组[xL xH yL yH d1...dk]是NV位图n 。总数与FS p 命令设定的NV位图数量一致。
	- 一个NV位图的定义数据由[xL xH yL yH d1...dk]组成。因此,当仅有一个 NV位图时n=1, 打印机只处理数据组[xL xH yL yH d1...dk] 一次。打印机 使用NV存储器的( $\lceil \text{data: } (xL + xH \times 256) \times (yL + yH \times 256) \times 8 \rceil$  $+$  [header: 4]) 个字节。
	- 本打印机中的定义区域为192K 字节(最大)。该命令可以定义几个位图, 但是不能定义总数据容量[位图数据+头]超过192K字节的位图。
	- ●即使设定了ASB ,打印机在处理该命令期间也不传送ASB状态或执行状态检 测。
	- 一旦定义一个NV位图,它就不能被执行ESC @ 命令,复位,断电所删除。
	- 该命令仅执行NV位图的定义,不执行打印。NV位图的打印是通过FS p 命令

执行的。

[参照] FS p

[实例] 当 xL = 64, xH = 0, yL = 96, yH = 0

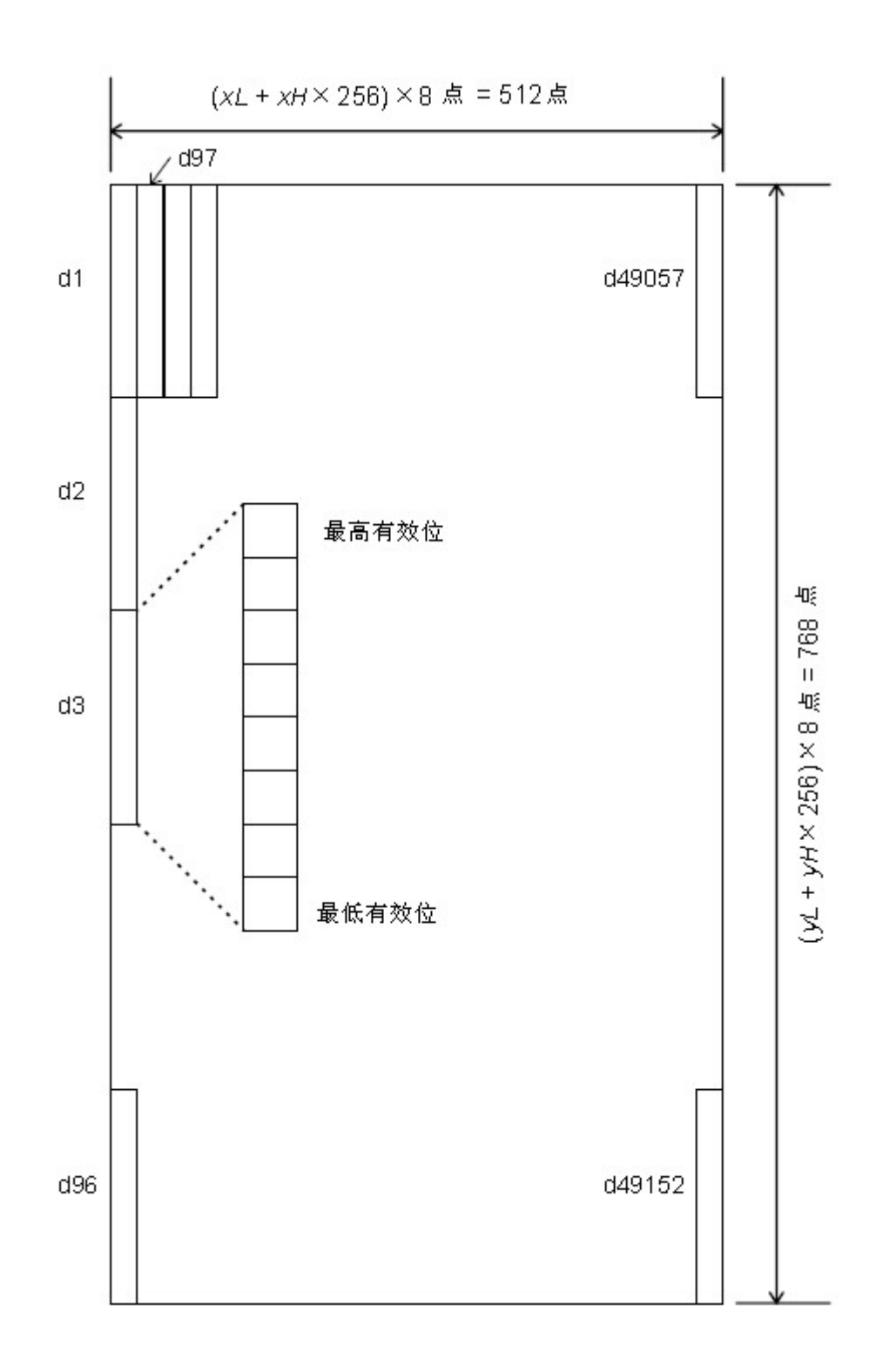

### GS ! n

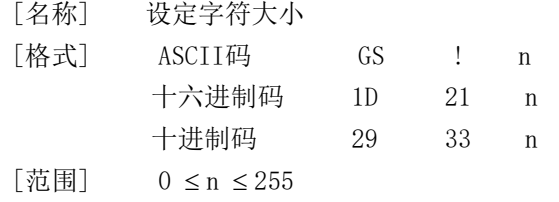

 $(1 \leq \text{# iH} \text{#} \text{#} \leq 8, 1 \leq \text{# iH} \text{#} \text{#} \leq 8)$ 

| [描述] | 用0到2位设定字符高度4到7位设定字符宽度如下所示 |
|------|---------------------------|
|      |                           |

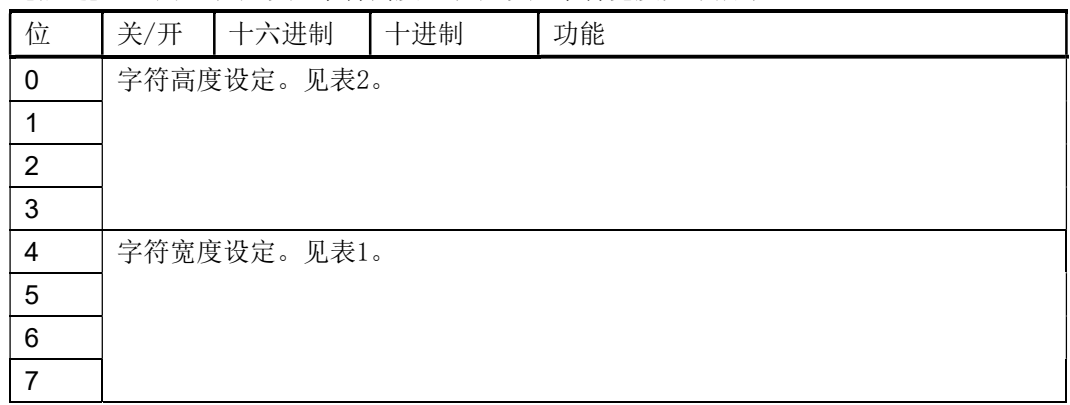

#### 表 1 表 2

#### 字符宽度设定

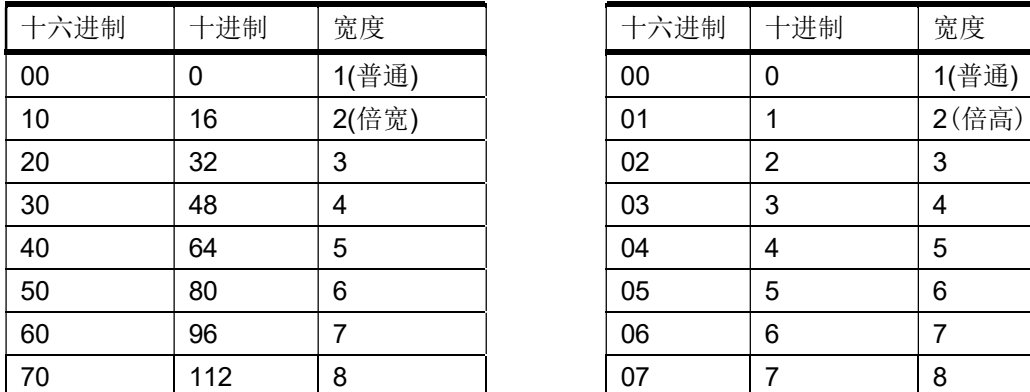

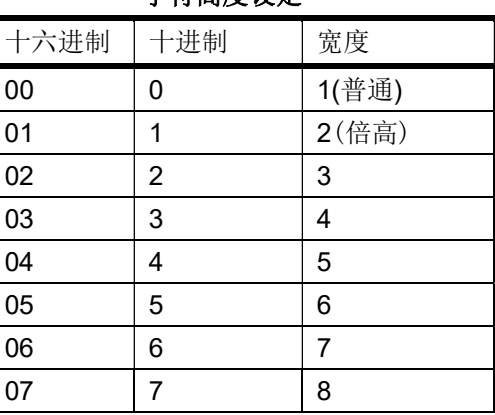

[注意] ● 该命令对除HRI 字符外的所有字符(英数字符和汉字)有效。

如果n 在定义范围之外,该命令被忽略。

- 在标准模式下, 垂直方向是指进纸方向。然而当字符方向顺时针旋转90°后, 垂直方向与水平方向之间的关系颠倒。
- 当字符以不同的尺寸在一行中放大时,一行中所有的字符沿基线对齐。
- 用ESC ! 命令也可以打开或关闭倍宽和倍高模式。最后接收到的命令的设 定有效。

[缺省值] n = 0

[参照] **ESC !** 

### GS  $*$  x y d1 . . . d( $x \times y \times 8$ )

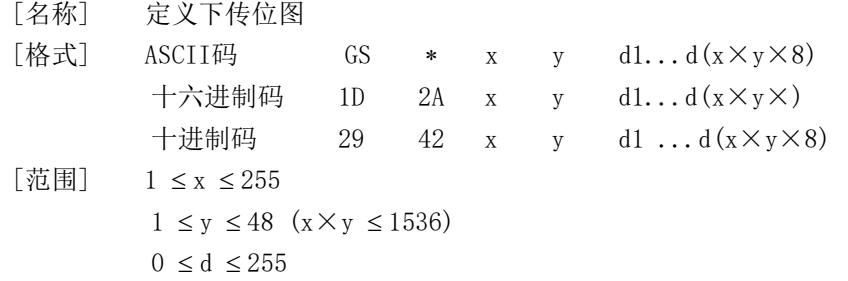

- [描述] 用x 和 y 指定点数以定义下传位图。
	- x 指定水平方向点数。
	- y 指定垂直方向点数。
- $[$ 注意] 水平方向点数为x×8, 垂直方向点数为 y×8。
	- 如果x×y 超出了指定范围,则该命令被禁止。
	- d 表示位图数据。数据(d) 指定打印位为1 不打印位为0。
	- 在下列情况下清除下传位图定义:
		- 1) 执行ESC @。
		- 2) 执行ESC &。
		- 3) 打印机复位或关闭电源。
	- 下传位图与打印数据之间的关系如下图所示

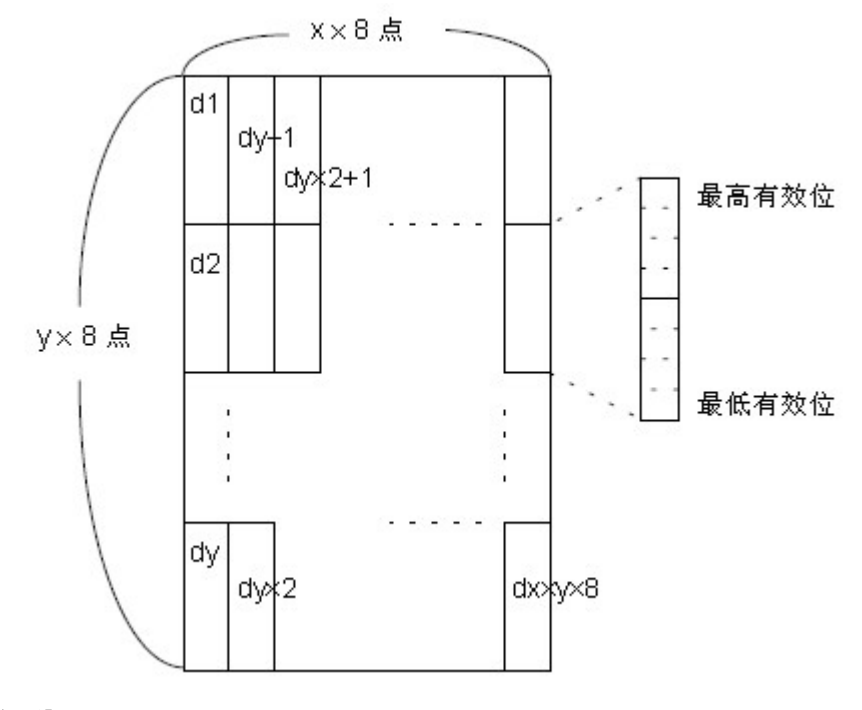

[参照] **GS /** 

#### GS / m

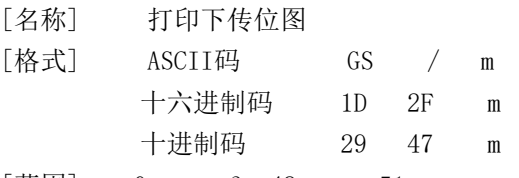

 $[\overline{\overline{n}} \overline{\mathbb{H}}]$  0  $\leq$  m  $\leq$  3, 48  $\leq$  m  $\leq$  51

[描述] 用m所指定的模式打印下传位图。

#### m 从下表设定模式:

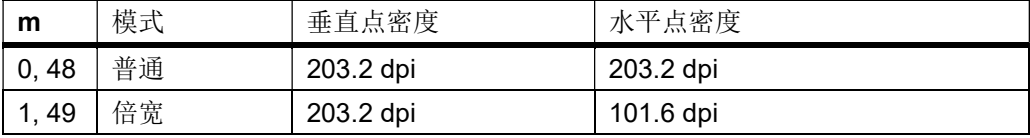

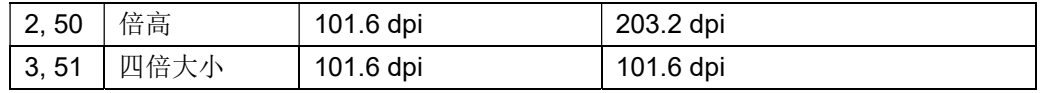

[注意] 如果位图数据没有定义,则该命令被忽略。

- 标准模式下,该命令仅当打印缓冲区中没有数据时有效。
- 打印模式(粗体、重叠、下划线、字符大小或反白打印)下该命令无效,颠 倒打印模式除外。
- 如果将要打印的下传位图超过了打印区域,则超出的数据不打印。

[参照] **GS \*** 

#### GS B n

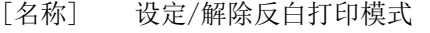

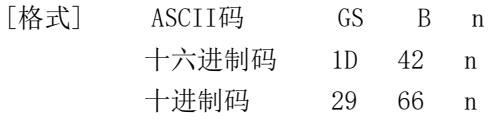

- $[\bar{\ddot{\mathcal{R}}}$ 围] 0  $\leq$  n  $\leq$  255
- [描述] 设定或解除反白打印模式。
	- 当n 的最低有效位为0时,反白模式关闭。
	- 当n 的最低有效位为1时,反白模式打开。

#### 「注意] ● 仅n 的最低位有效。

- 该命令对内置字符和用户自定义字符均有效。
- 当反白模式打开时,它对ESC SP 设定的空白也有效。
- 该命令不影响位图、用户自定义位图、条形码、HRI字符、和由HT 跳过的 空间,ESC \$。
- 该命令不影响行间距。
- 反白模式优先于下划线模式。当设定反白模式时,即使下划线模式打开也 被禁止(但是不取消)。

[缺省值] n = 0

#### GS H n

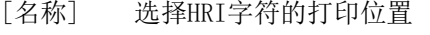

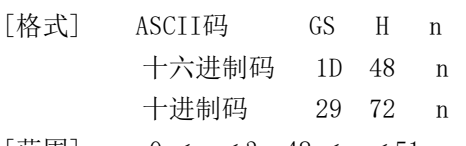

- [范围] 0 ≤ n ≤ 3, 48 ≤ n ≤ 51
- [描述] 打印条形码时选择HRI字符的打印位置

#### n 选择打印位置如下图所示:

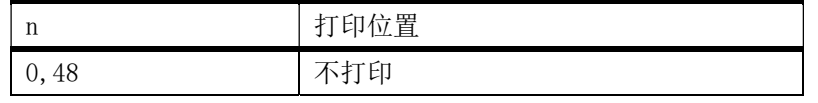

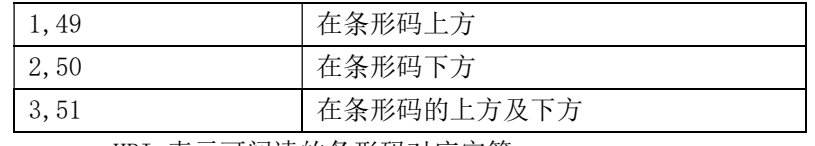

HRI 表示可阅读的条形码对应字符。

[注意] ● 使用GS f 所指定的字型打印HRI字符。

[缺省值] n = 0

 $[$ 参照 $]$  GS f, GS k

#### GS L n L n H

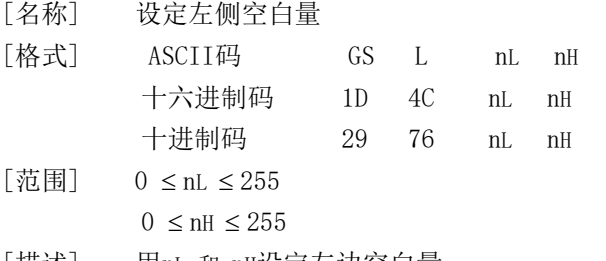

[描述] 用nL 和 nH设定左边空白量。 左边空白量设置为 [(nL + nH×256)×0.125 毫米]。

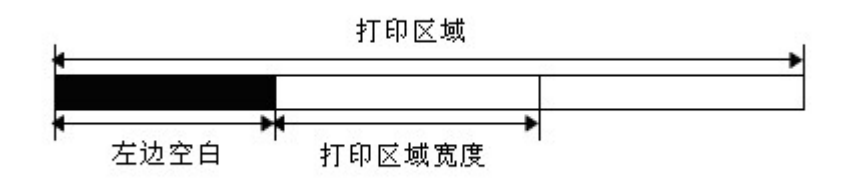

[注意] 在标准模式下,该命令仅在一行的起始位置处理时有效。 如果设置超出了可打印范围,则使用可打印单位的最大值。

 $[ $\text{Theta}^{\dagger}$ ]  
  $_{\text{nL}} = 0$ ,  $_{\text{nH}} = 0$$ 

### GS a n

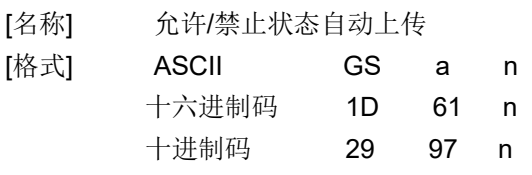

#### [范围] 0 ≤ n ≤ 255

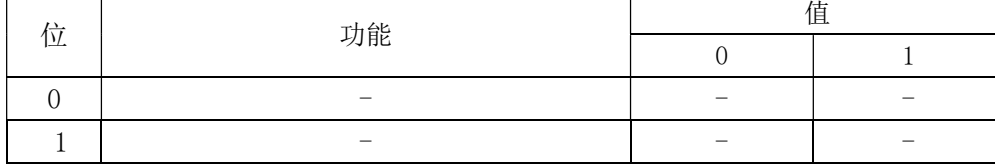

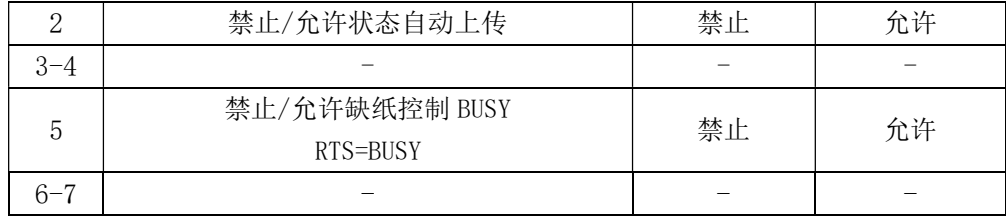

[描述] 当有效时,打印机发现状态改变,则自动发送状态到主机。

#### GS h n

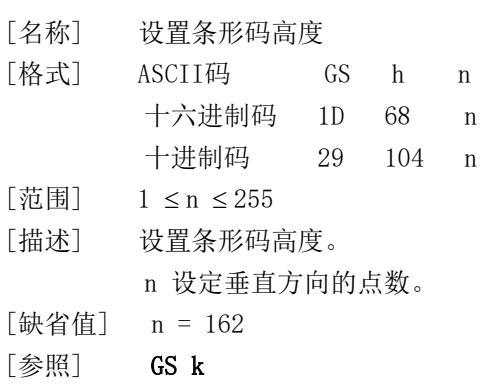

## ①GS k m d1 . . . dk NUL②GS k m n d1 . . . dn

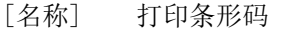

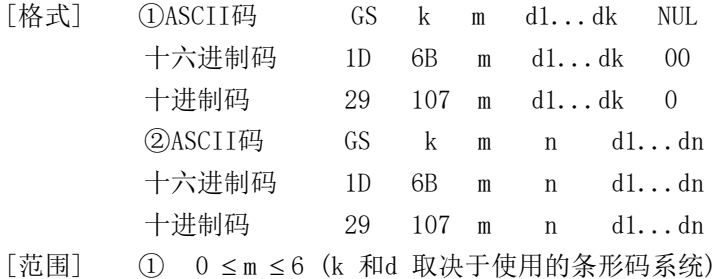

② 65 ≤m ≤73 (n 和 d 取决于使用的条形码系统)

[描述] 选定条形码系统并打印条形码。

m 选定条形码系统如下:

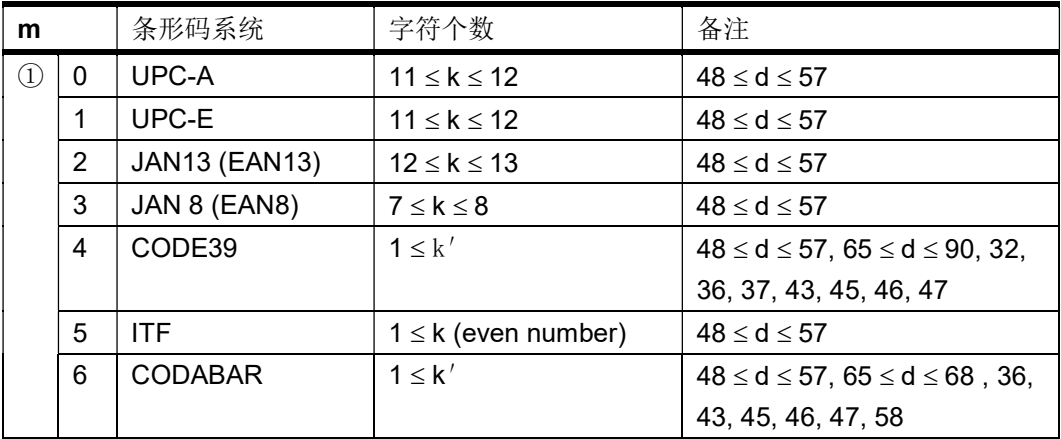

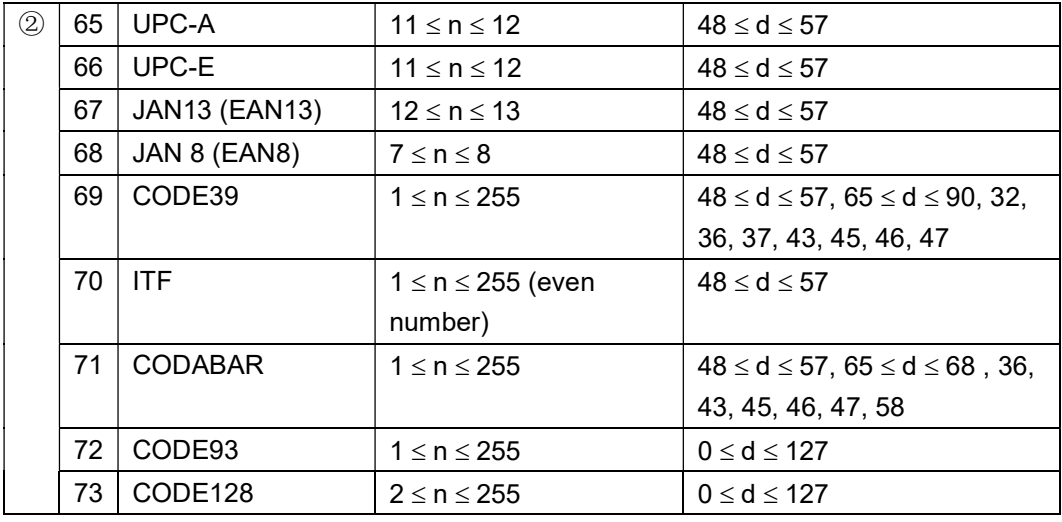

[注意 ①]

- 该命令由NUL码结束。
- 当使用的条形码系统为UPC-A 或 UPC-E时,打印机接收12字节条形码数据 后打印条形码并将后续数据作为普通数据处理。
- 当使用的条形码系统为JAN13(EAN13)时, 打印机接收13字节条形码数据后 打印条形码并将后续数据作为普通数据处理。
- 当使用的条形码系统为JAN8(EAN8),打印机接收8字节条形码数据后打印条 形码并将后续数据作为普通数据处理。
- ITF条形码数据的个数必须是偶数。当输入奇数个数据时,打印机忽略最后 一个接收到的数据。

[注意②]

- n 指定条形码数据字节数,并且打印机从下一个字符开始将n 字节数据作 为条形码数据处理。
- 如果n 超出了指定范围,则打印机停止该命令的处理,并将后续数据作为 普通数据处理。
- [标准模式下的注意]
	- 如果d 超出了指定范围,则打印机只是进纸并将后续数据作为普通数据处 理。
	- 如果水平方向尺寸超出了打印区域则,打印机只是进纸。
	- 该命令按打印条形码的要求进纸,而不管ESC 2 或 ESC 3 设定的行间距。
	- 仅当打印缓冲区中无数据时,该命令有效。当打印缓冲区中有数据时打印 机将m 的后续数据作为普通数据处理。
	- 打印条形码之后,该命令将打印位置设定在一行的开始。
	- 该命令不受打印模式(加粗重叠、下划线、字符大小、反白打印或字符90 旋转等等)影响颠倒打印模式除外。

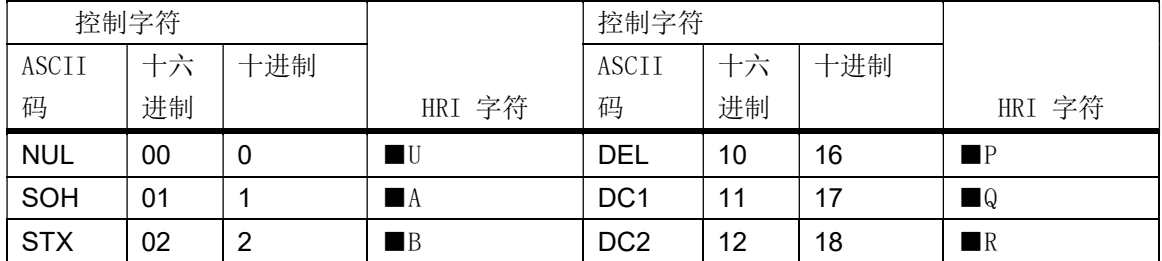

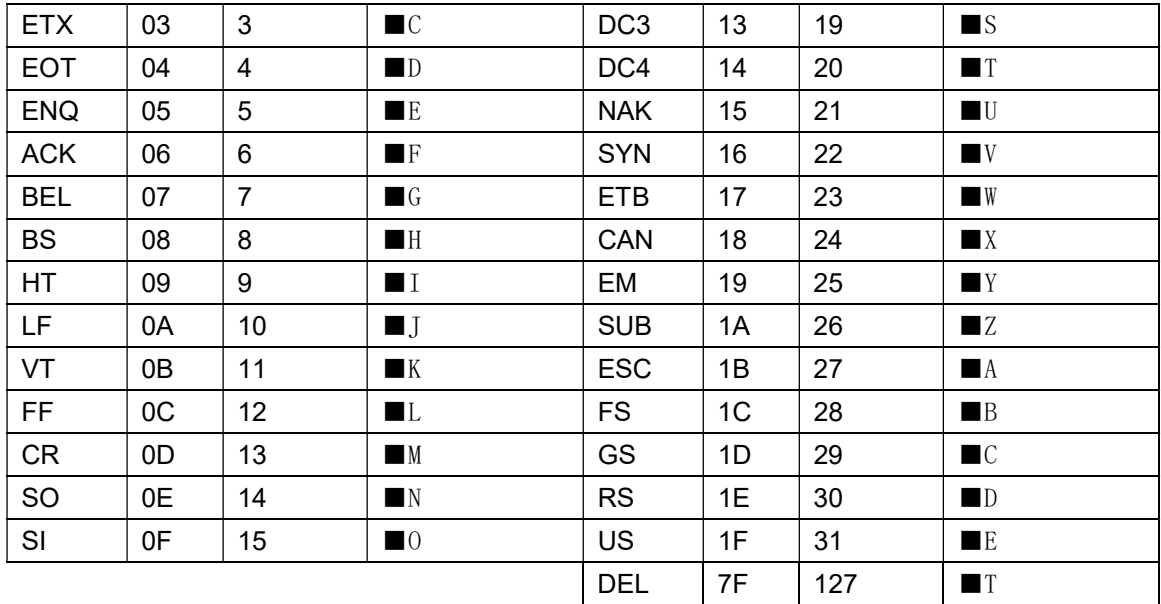

[实例] 打印 GS k 72 7 67 111 100 101 13 57 51

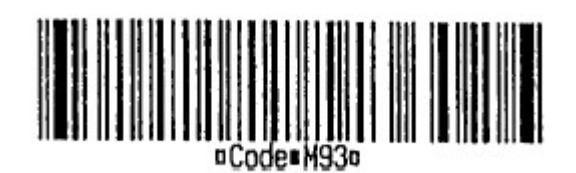

当使用CODE128 (m = 73) 时:

- 关于CODE128条形码及其编码表信息,参见附录D。
- 在本打印机使用CODE128时,请考虑下列关于数据传送的因素:
	- ① 条形码数据串的头部必需须是编码集选择字符(CODE A, CODE B, or CODE C),用于选择首先使用的编码集。
	- ② 用字符"{ "和一个字符组合以定义特殊字符。通过连续传送两次"{" 定义ASCII字符"{"。

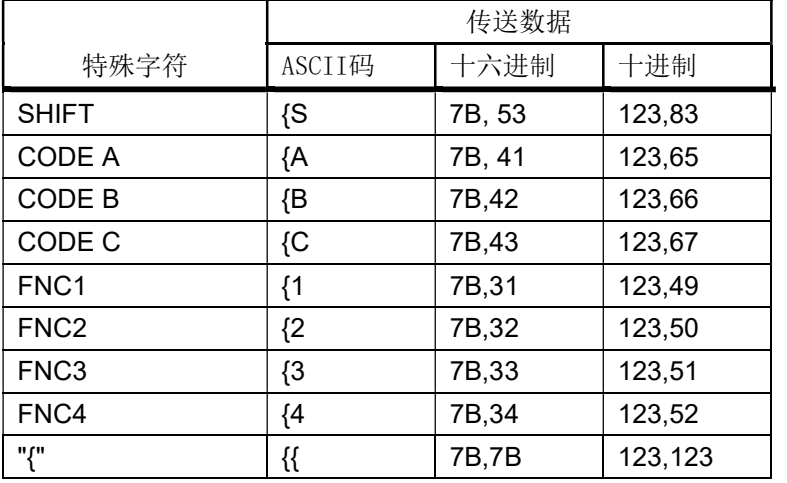

[实例] 打印"No. 123456"的实例数据

在这个实例中,打印机首先用CODE B打印"No.", 然后用CODE C 打印下列数 字。

GS k 73 10 123 66 78 111 46 123 67 12 34 56

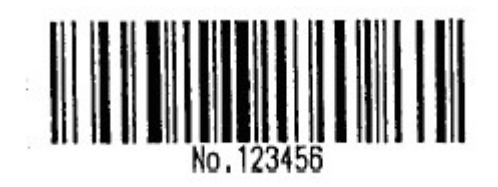

- 如果条形码的数据串头部不是编码集选择字符,则打印机停止命令处理, 并将后续数据作为普通数据处理。
- 如果"{" 和后续字符的组合不适用于任何特殊字符, 则打印机停止命令 处理,并将后续数据作为普通数据处理。
- 如果打印机接收到不能用于特殊编码集的字符,则打印机停止命令处理, 并将后续数据作为普通数据处理。
- 打印机不打印与换挡字符或编码集选择字符相应的HRI字符。
- 有关功能字符的HRI字符是空格。
- 有关控制字符(<00>H到<1F>H 和 <7F>H) 的HRI字符是空格。
- <其它> 确认在条形码的左右保留间距。(依条形码的类型的不同间距也不同。)
- [参照] GS H、 GS h、 GS w

#### GS x n

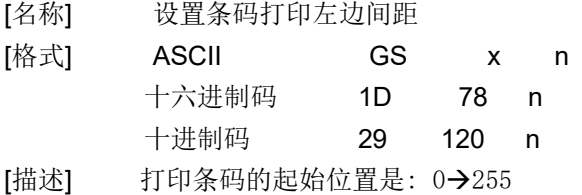

#### GS r n

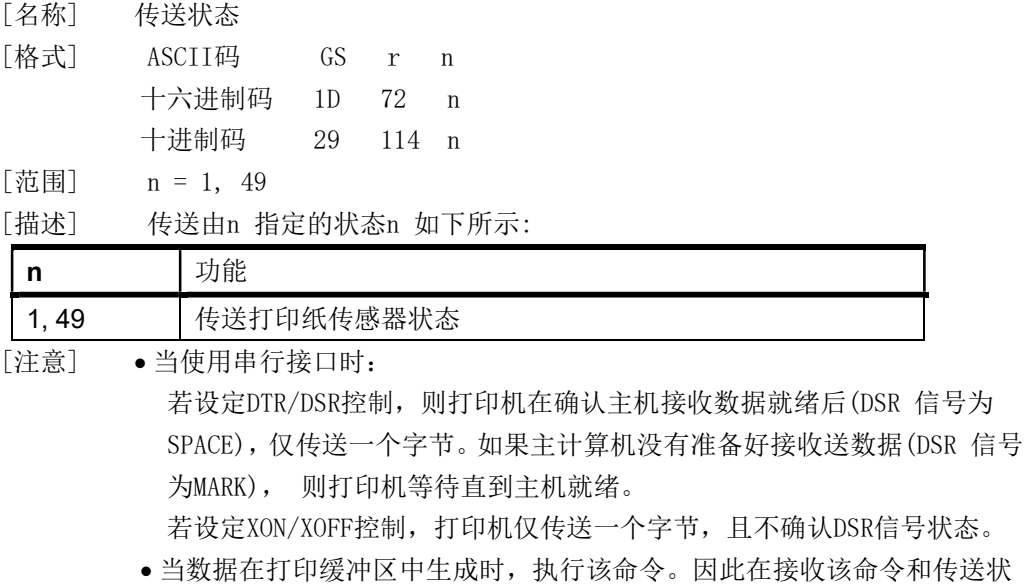

态之间,可能有一个时间间隔,这取决于接收缓冲区的状态。

- 当用GS a 激活自动状态回复ASB 时, 用GS r 传送的状态和ASB状态必须区 分开。
- 传送的状态类型如下所示:

打印纸传感器状态(n = 1, 49):

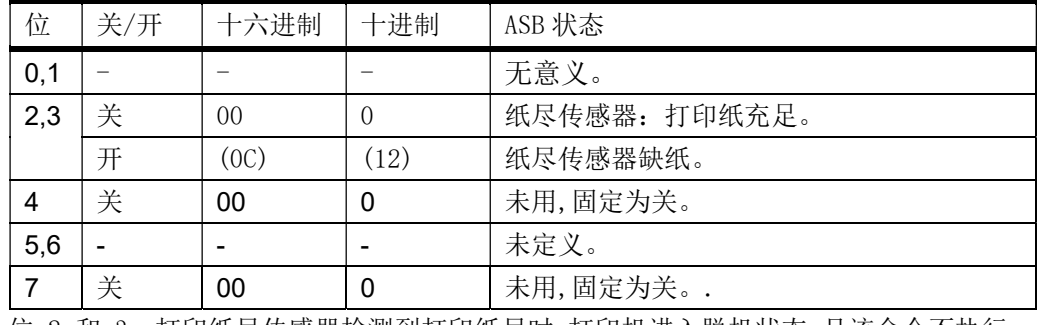

位 2 和 3: 打印纸尽传感器检测到打印纸尽时,打印机进入脱机状态,且该命令不执行。 因此位2和3不传送缺纸状态。

[参照] GS a

#### GS v 0 m xL xH yL yH d1 .... dk

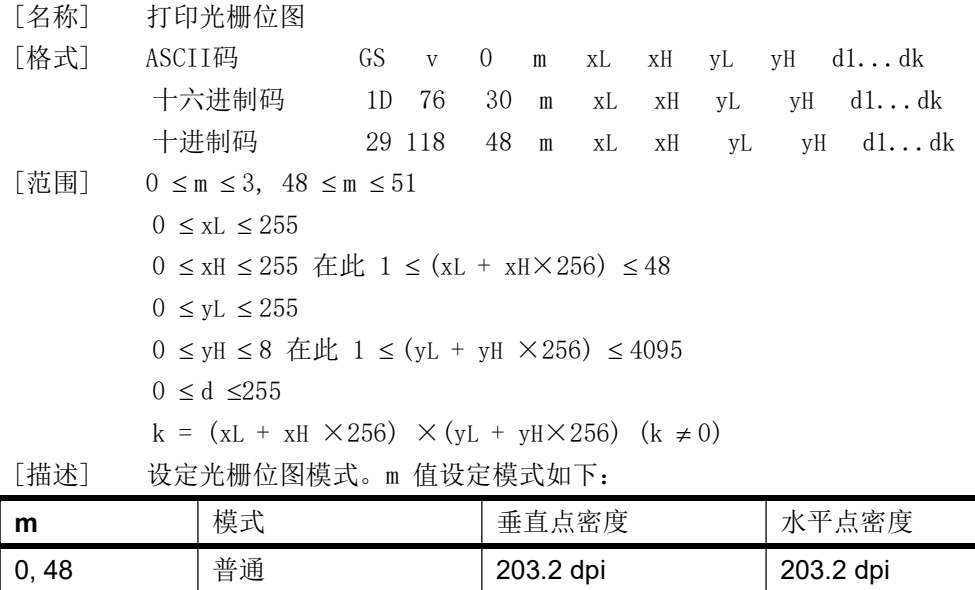

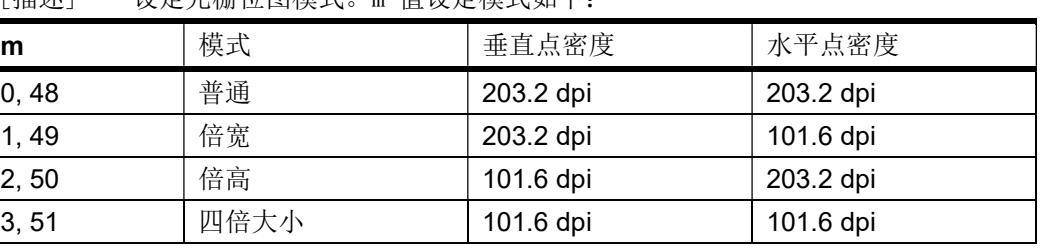

xL, xH, 设定位图水平方向数据字节数(xL+xH256)。

yL, yH, 设定位图垂直方向数据字节数 (yL+yH256)。

[注意] 标准模式下,仅当打印缓冲区中无数据时该命令有效。

- 对于光栅位图打印,该命令不受打印模式影响(字符大小、粗体、重叠、颠 倒打印、下划线、反白打印模式等)。
- 如果由GS L 设定的打印区域宽度小于最小宽度,则打印机仅将有问题的行 扩展至最小宽度。最小宽度对普通模式(m=0, 48)和倍高模式(m=2, 50)为一

点,对倍宽模式(m=1, 49)和四倍大小模式(m=3, 51)为两点。

打印区域以外的数据被读入,且被逐点丢弃。

- 如果后续字符的打印位置是8的倍数。后续将要作为光栅位图打印的字符的 打印置, 由HT (水平制表), ESC \$(设定绝对打印位置, )和GS L (设定 左边距设定)。
- ESC a (设定对齐方式)设置对于光栅位图也有效。

d 指明位图数据。将要打印的点设定为1, 不打印点设定为0。

[实例] 当 xL+xH×256=64

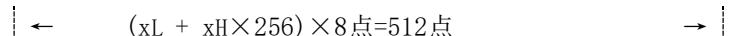

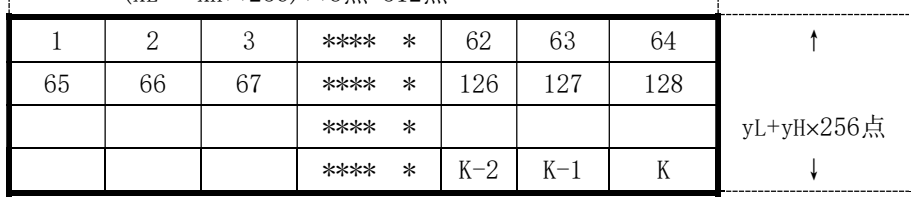

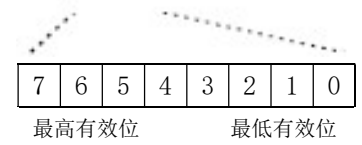

#### GS w n

[名称] 设置条形码宽度

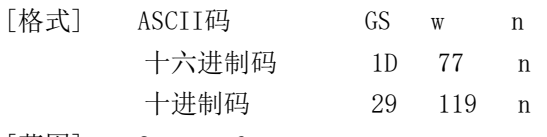

- $\lceil \overline{n} \rceil$  2  $\leq n \leq 6$
- [描述] 设置条形码水平尺寸。

n 设定条形码宽度如下:

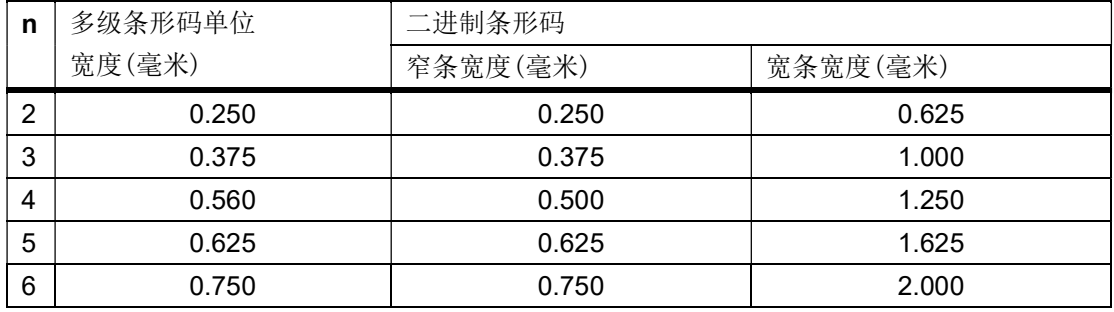

以下是多级条形码:

UPC-A, UPC-E, JAN13 (EAN13), JAN8 (EAN8), CODE93, CODE128

以下是二进制条形码:

CODE39, ITF, CODABAR

[缺省值] n = 3

[参照] GS k

#### FS ! n

[名称] 设置汉字字符打印模式组合

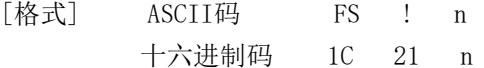

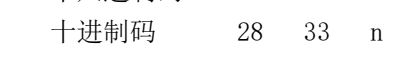

 $\lceil \overline{n} \rceil$  0  $\leq n \leq 255$ 

[描述] 设置汉字字符打印模式, n 的设置如下

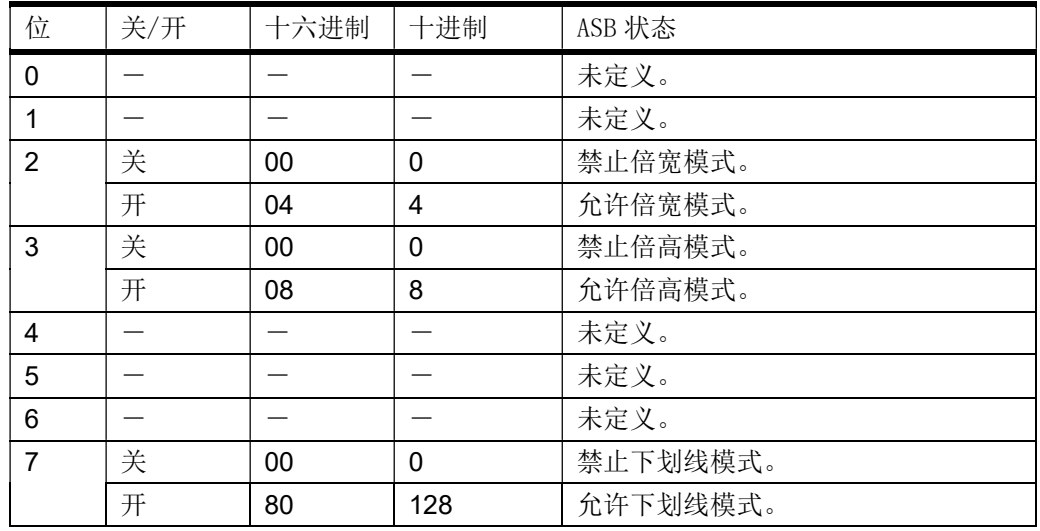

[注意] 在同时设置了倍宽模式和倍高模式的情况下(包括右侧和左侧字符间距), 将打印四倍大小的字符。

> 打印机可以给所有的字符加下划线(包括右侧和左侧字符间距),但是不能 给HT 命令所设置的空格,以及顺时针90°旋转字符加下划线。

> 一行中的某些字符为倍高或更高的字符时,该行中所有的字符将沿基线对 齐。

可以使用GS ! 命令粗写汉字字符,最后收到的命令的设置有效。

[缺省值] n = 0

**[参照] GS!** 

#### FS &

[名称] 设定汉字模式

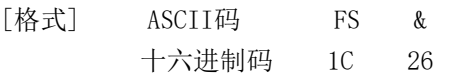

- 十进制码 28 38
- [描述] 选择汉字字符模式
- [注意] 对汉语型:
	- 选择汉字字符模式时,打印机处理所有汉字代码,每次两个字节。
	- 以第一字节,第二字节的顺序处理汉字代码。
	- 打开电源时,打印机不选择汉字模式。
- **[参照]** FS.

#### FS .

- [名称] 取消汉字字符
- [格式] ASCII码 FS .
	- 十六进制码 1C 2E
		- 十进制码 28 46
- [描述] 取消汉字字符模式
- [注意] 汉语型:
	- 未选择汉字字符模式时,所有字符代码均作为ASCII码,每次一个字符进行 处理。
	- 打开电源时,打印机未选择汉字模式。
- [参照] FS &

#### $\text{ESC} = n$

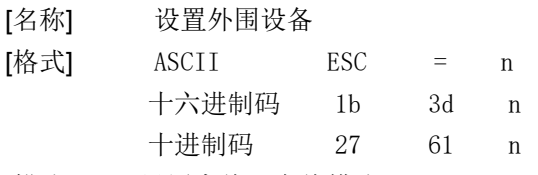

#### [描述] 设置离线、在线模式:

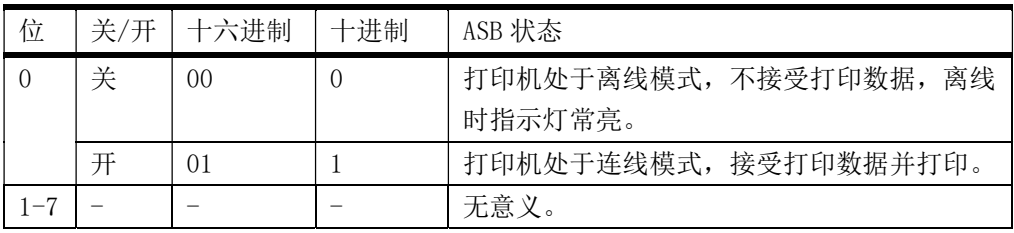

#### ESC 7 n1 n2 n3

[名称] 设置打印参数

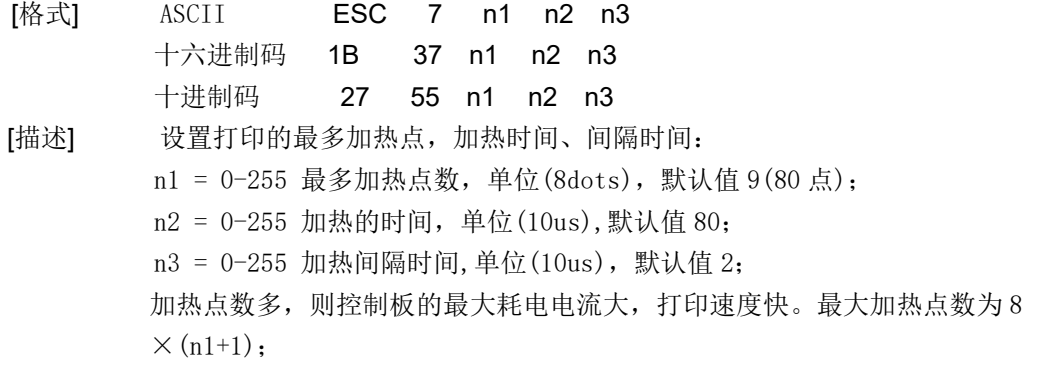

加热时间越长,则打印黑度高,打印速度越慢。加热时间过短,则可能出现 打印空白; 间隔时间越长,打印越清晰,打印速度变慢; 说明: "加热时间"、"加热间隔"控制板会根据输入电压而自动调整。

#### ESC 8 n1 n2

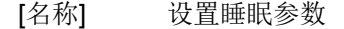

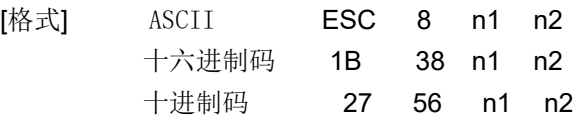

[描述] 设置空闲多少时间后,控制板进入睡眠时间; n1+n2×256 睡眠等待时间,单位(10 毫秒),默认值 0; 值 0 等于表示不睡眠,不等于 0 时最小值为 200 毫秒。 进入睡眠后,主机必须先发送一字节数据(0xff)唤醒控制板,等待 50 毫秒后 再开始发送打印命令或数据。

#### 说明: 本命令主要用于电池供电系统,需要低功耗的应用。

#### ESC 9 n

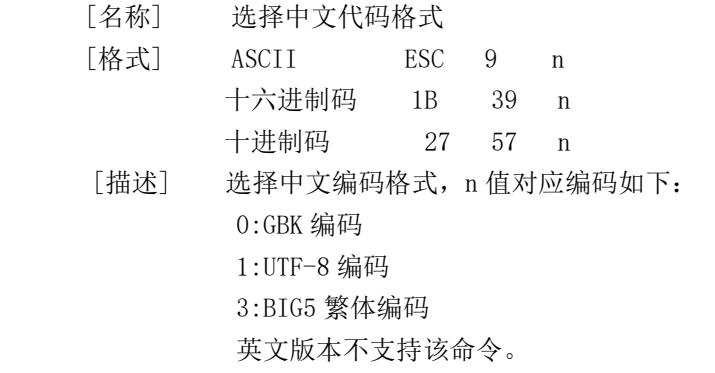

#### DC2 T

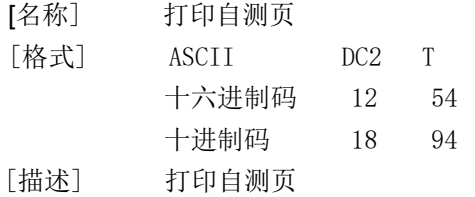

# ESC c 5 n(for buttons)

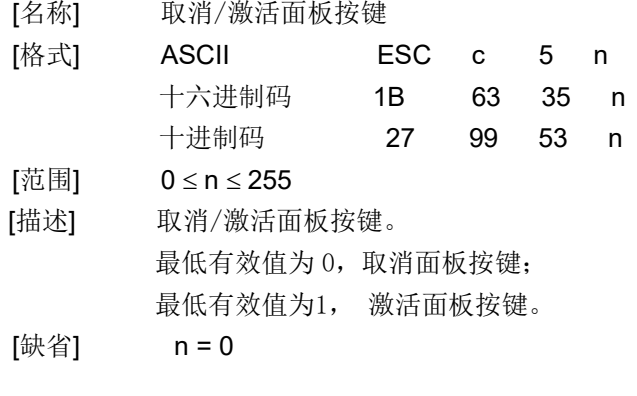

字符代码表

|                         |                 |                         |                |        |                         |                      | Code page 437 |             |             |                      |              |                     |                          |                          |              |             |
|-------------------------|-----------------|-------------------------|----------------|--------|-------------------------|----------------------|---------------|-------------|-------------|----------------------|--------------|---------------------|--------------------------|--------------------------|--------------|-------------|
|                         | $\mathbf 0$     | $\mathbf{1}$            | $\overline{2}$ | 3      | $\overline{\mathbf{4}}$ | 5                    | 6             | 7           | 8           | 9                    | $\, {\bf A}$ | $\, {\bf B}$        | $\mathbf C$              | $\mathbf D$              | E            | $\mathbf F$ |
| $\overline{\mathbf{8}}$ | $ \mathcal{G} $ | Ιü                      | é              | â      | ä                       | à                    | å             | Ç           | ê           | ë                    | è            | $\ddot{\perp}$      | $\hat{1}$                | ì                        | Ä            | $\rm \AA$   |
| 9                       | É               | $\mathbb R$ $\mathbb F$ |                | Ô      | ö                       | Ò                    | û             | ù           | ÿ           | Ö                    | Ü            | $\boldsymbol{\phi}$ | £                        | ¥                        | $\mathsf{P}$ | f           |
| A                       | á               | $\mathbf i$             | Ó              | ú      | ñ                       | $\tilde{\mathsf{N}}$ | a             | $ 0\rangle$ | $ \dot{b} $ | ┍                    | ┑            | $\frac{1}{2}$       | $\frac{1}{4}$            | $\overline{\phantom{a}}$ | $\ll$        | $\gg$       |
| B.                      | Š               | ▒                       |                |        | ٦                       |                      | ╢             | ╗           | ┑           | Ш                    | $\parallel$  | ╗                   | $\overline{\phantom{0}}$ | ╜                        |              |             |
| $ \mathbf{C} $          |                 |                         | Т              | ┍      |                         |                      |               | ╟           | ╚           | $\sqrt{\phantom{a}}$ | ╩            | Т                   | ┡                        |                          | ⋕            |             |
| D                       | $\mathbb{L}$    | $\mathbf{L}$            | $\mathbb T$    | L      | ┕                       | $\overline{\Gamma}$  | $\mathbb{F}$  |             |             |                      | Г            |                     |                          |                          | I            |             |
| E.                      | $\alpha$        | Ιß                      | $\Gamma$       | $\pi$  | $\sum$                  | $\sigma$             | μ             | $\tau$      | Ф           | Θ                    | Ω            | $\delta$            | $\infty$                 | $\phi$                   | $\epsilon$   | ∩           |
| F                       |                 | $\hspace{0.1mm} +$      | $\geqslant$    | $\leq$ |                         |                      | $\div$        | $\approx$   | $\circ$     | $\bullet$            |              | $\sqrt{ }$          | n                        | $\mathbf{2}$             |              |             |

Page0 PC437 Page3 CP860 [Portuguese]

Page 1 Katakana

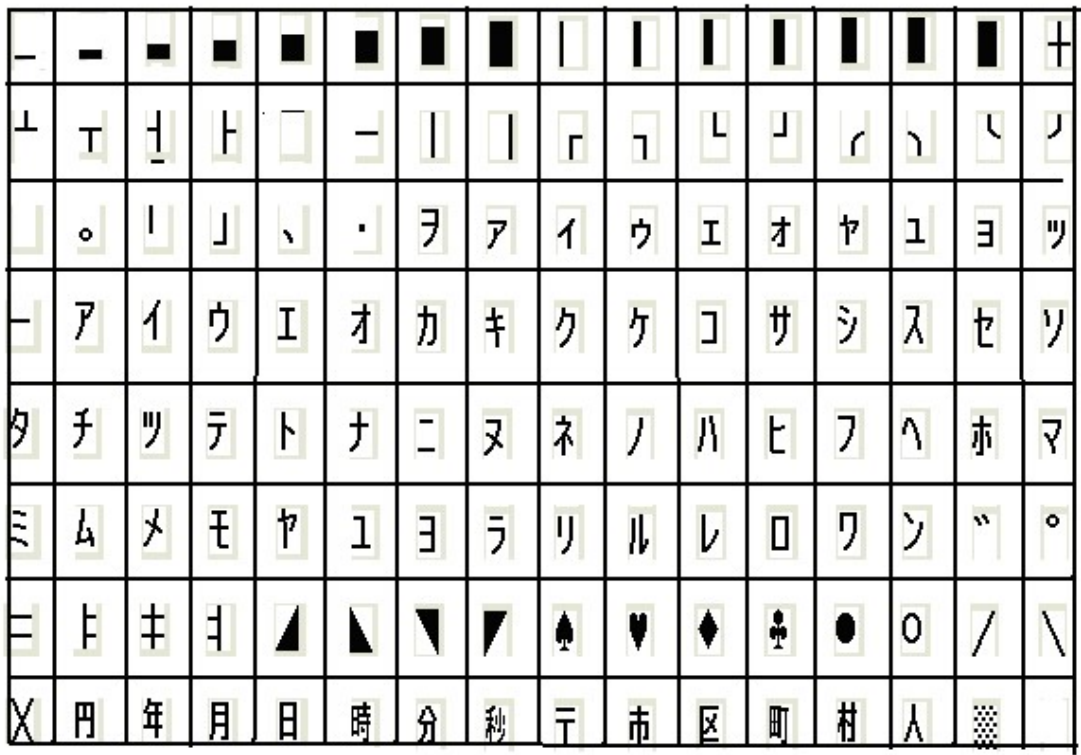

Page2 PC850[Multilingual]

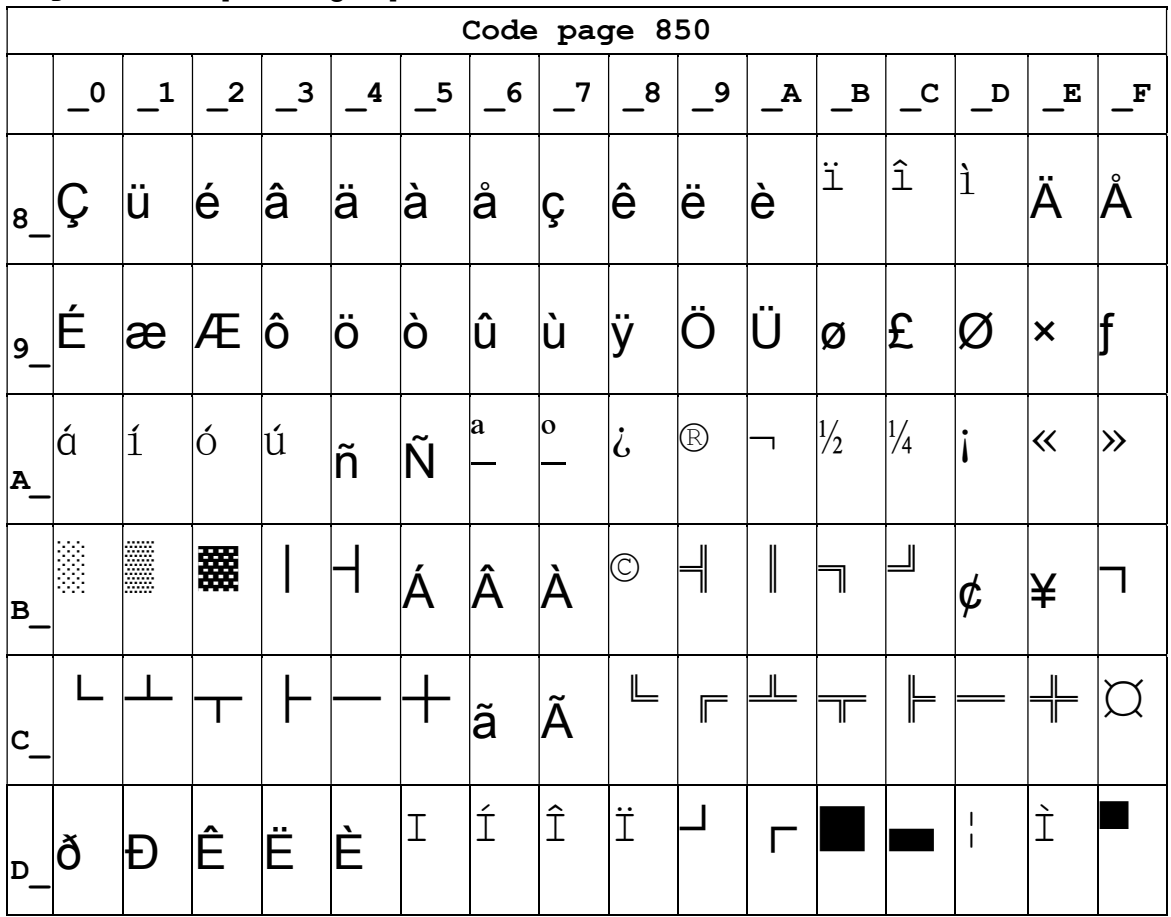

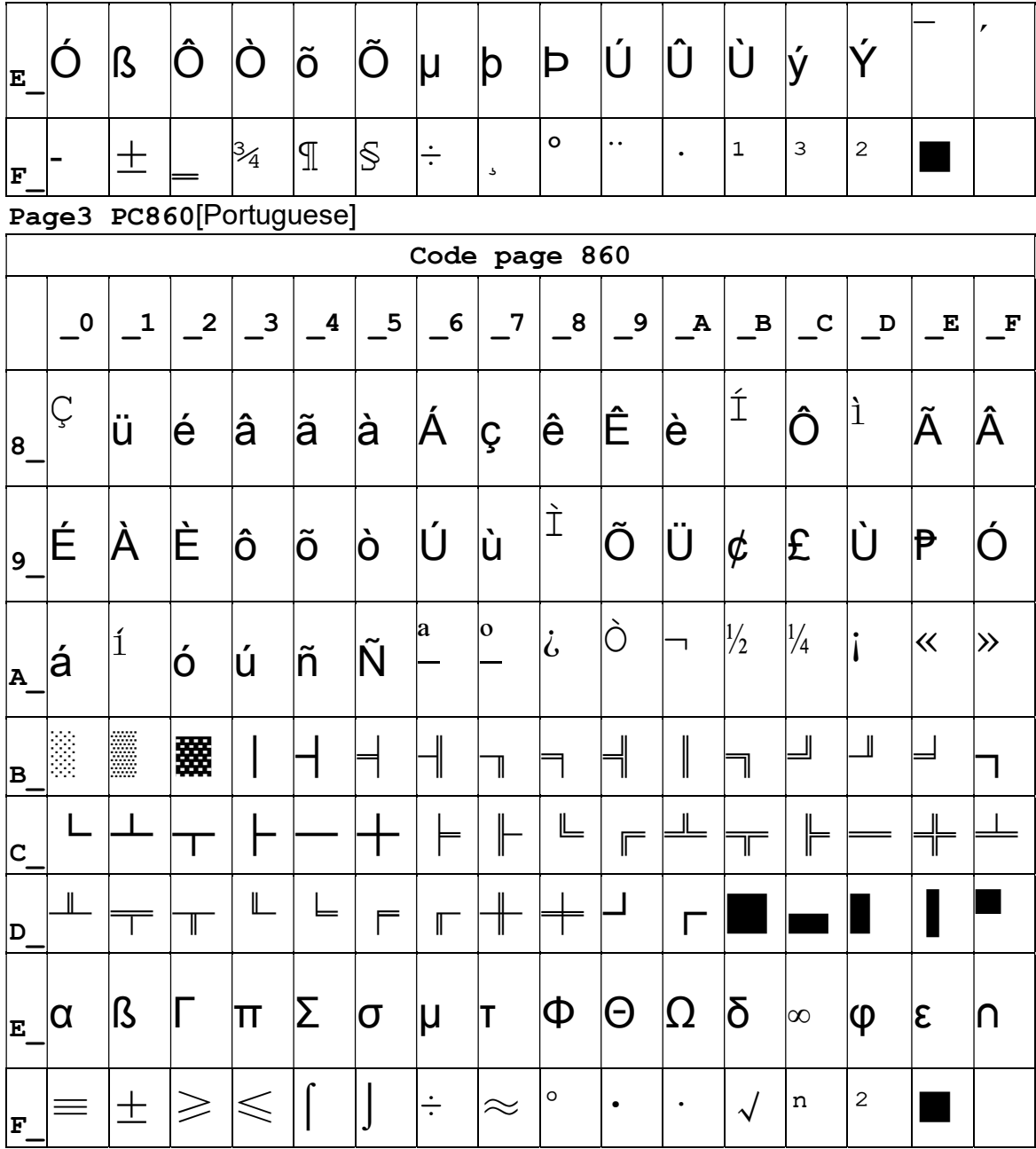

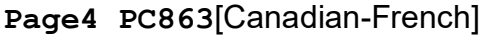

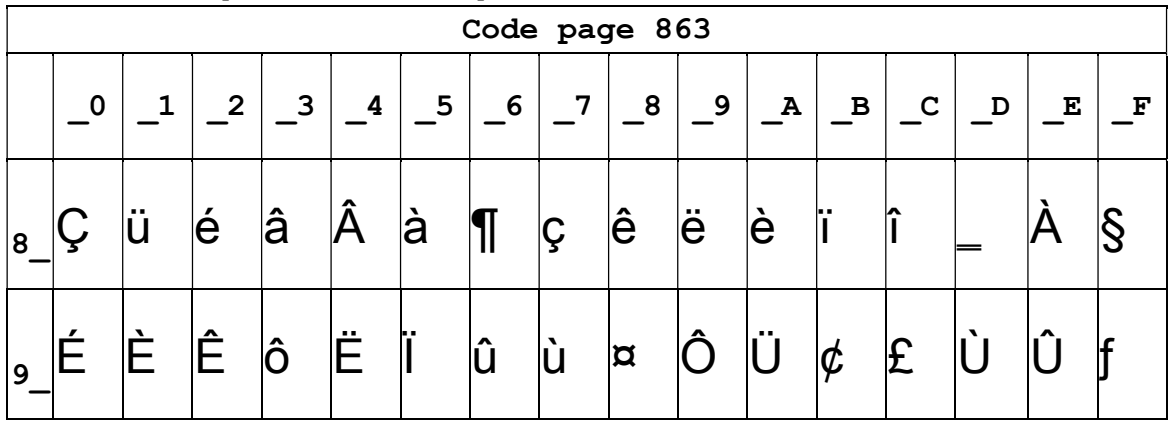

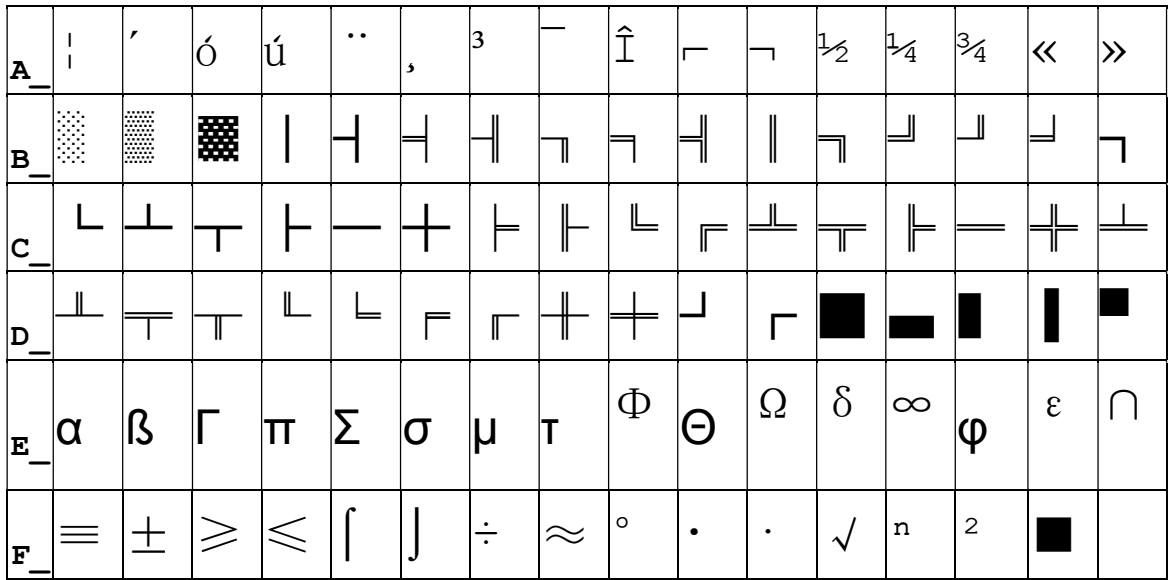

#### Page5 pc865[Nordic]

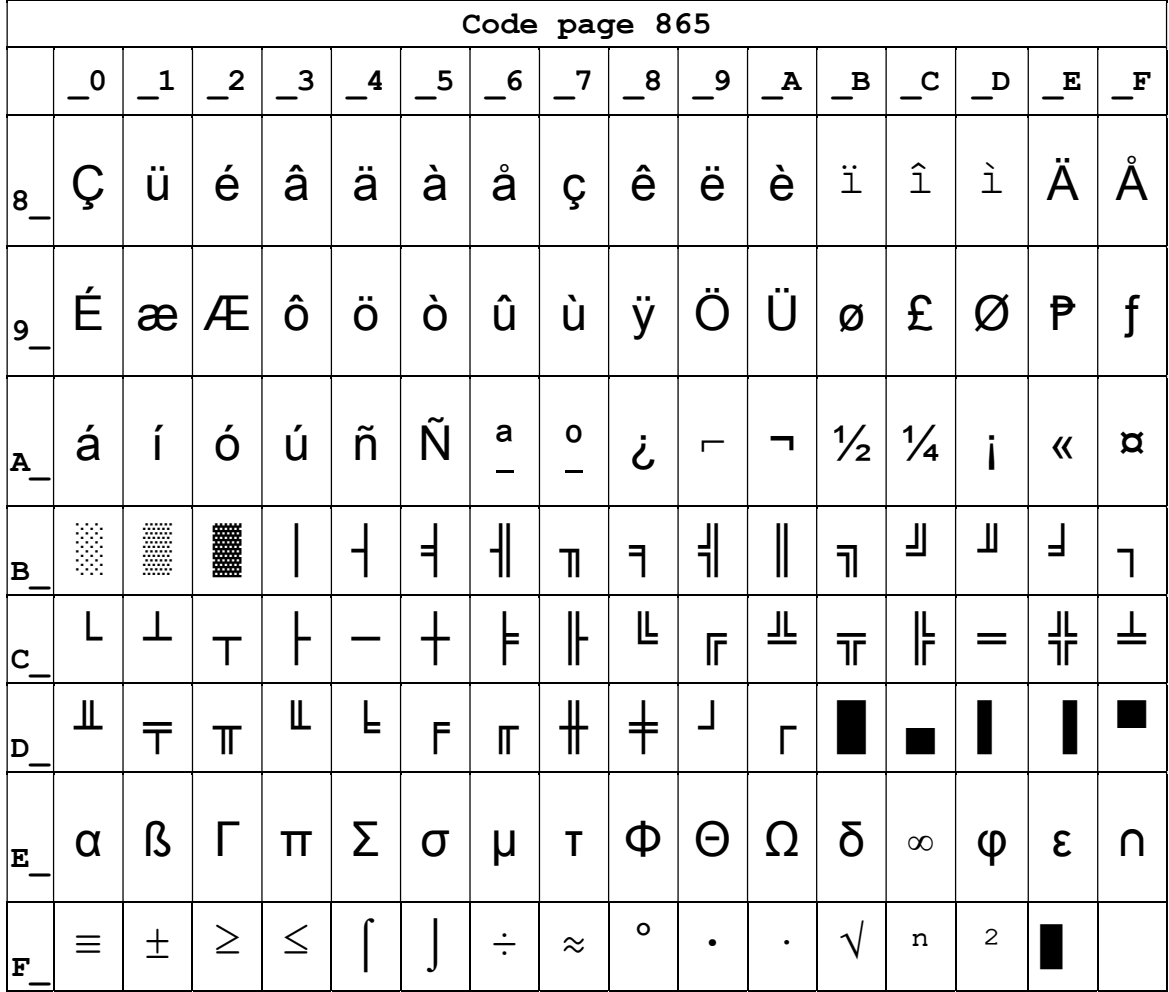

Page6 pc1251 [Cyrillic]

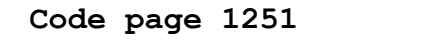

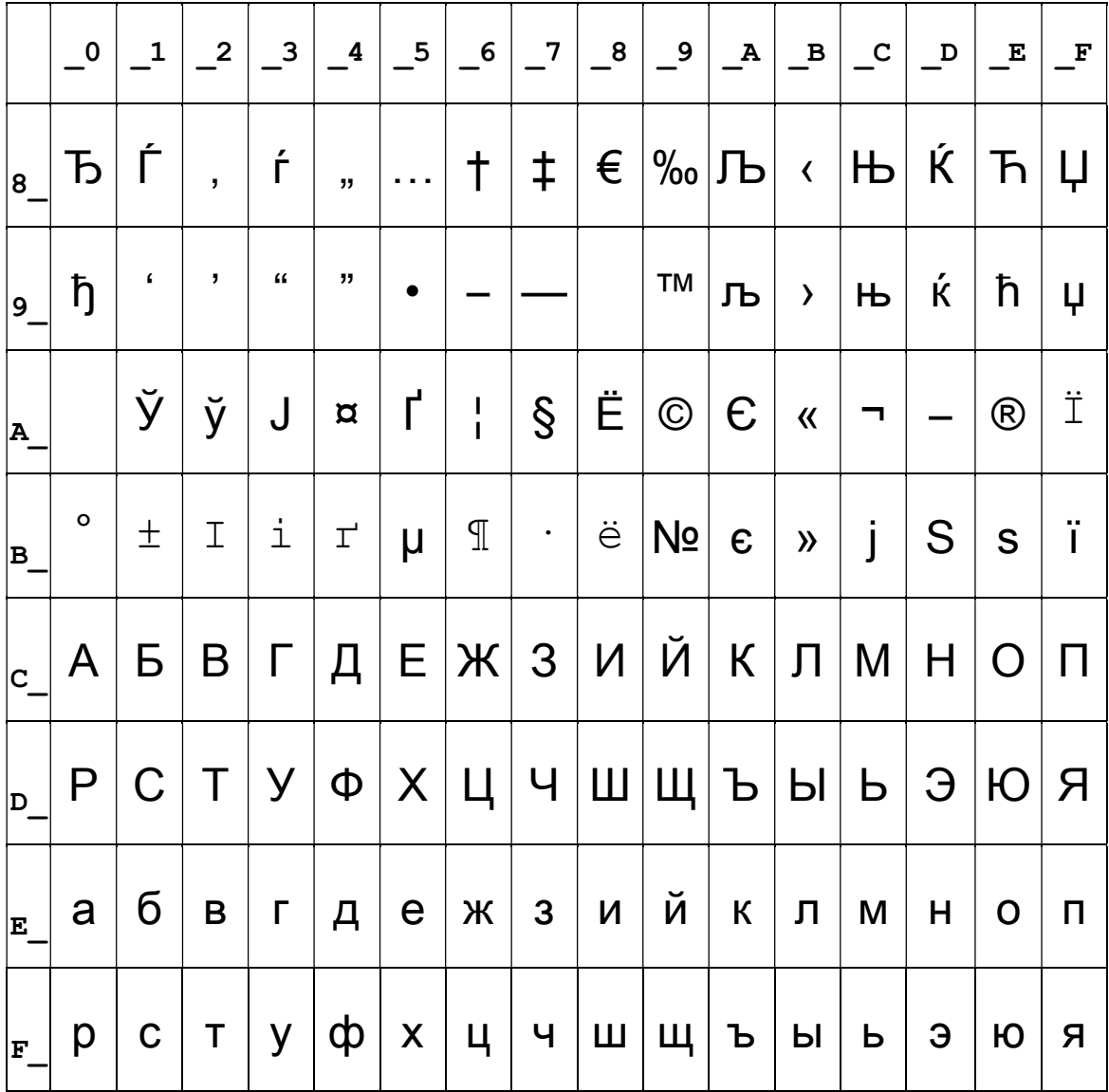

### Page7 pc866 Cyrilliec #2

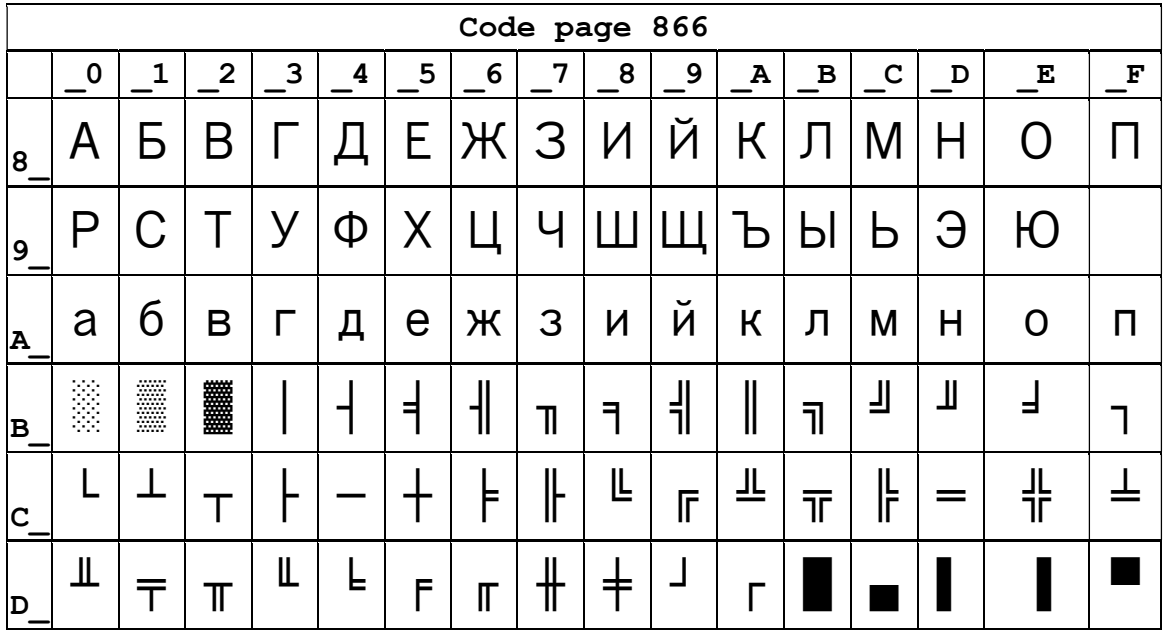

| $ _{E}$ |  |                                |  |                                                             |   |  |  |              | p C T y dp X U H w U F b D F G R |  |
|---------|--|--------------------------------|--|-------------------------------------------------------------|---|--|--|--------------|----------------------------------|--|
| ΙF      |  | $ \ddot{E} \ddot{e}  \theta e$ |  | $\overline{I}$ $\overline{I}$ $\overline{Y}$ $\overline{Y}$ | Ŭ |  |  | $No. \alpha$ |                                  |  |

Page8 MIK[Cyrillic /Bulgarian]

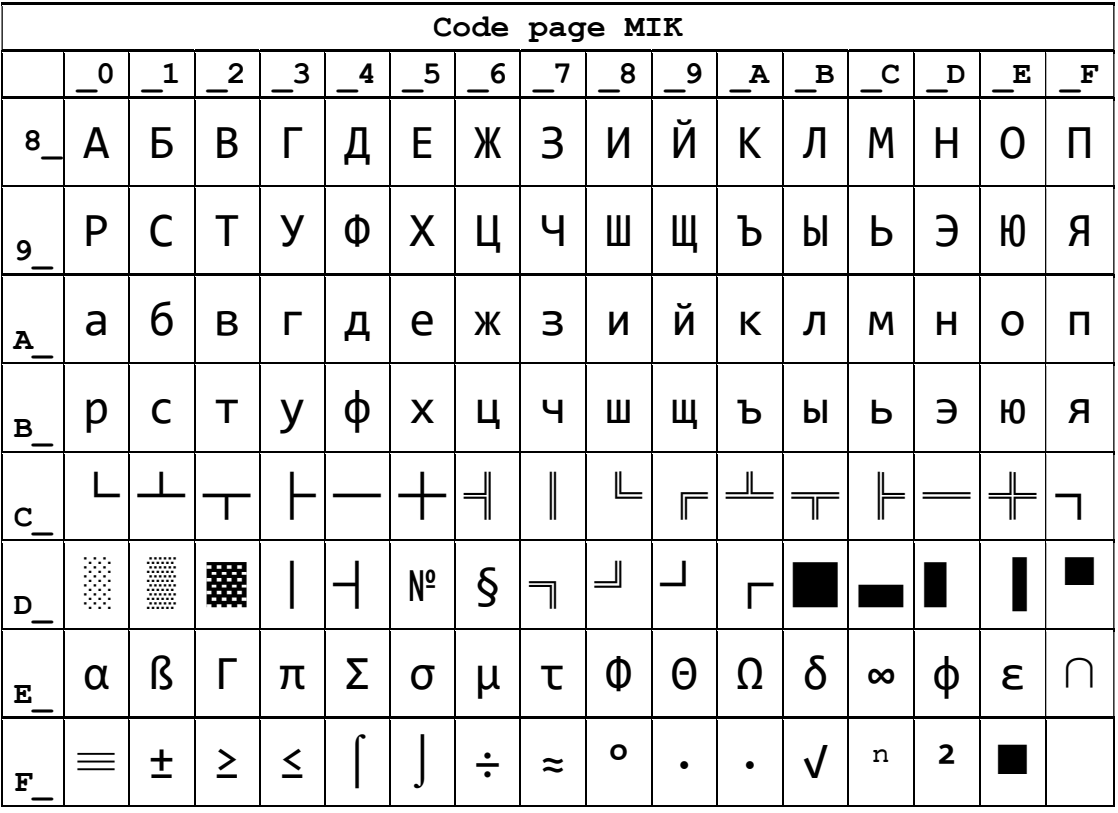

#### Page9 CP755

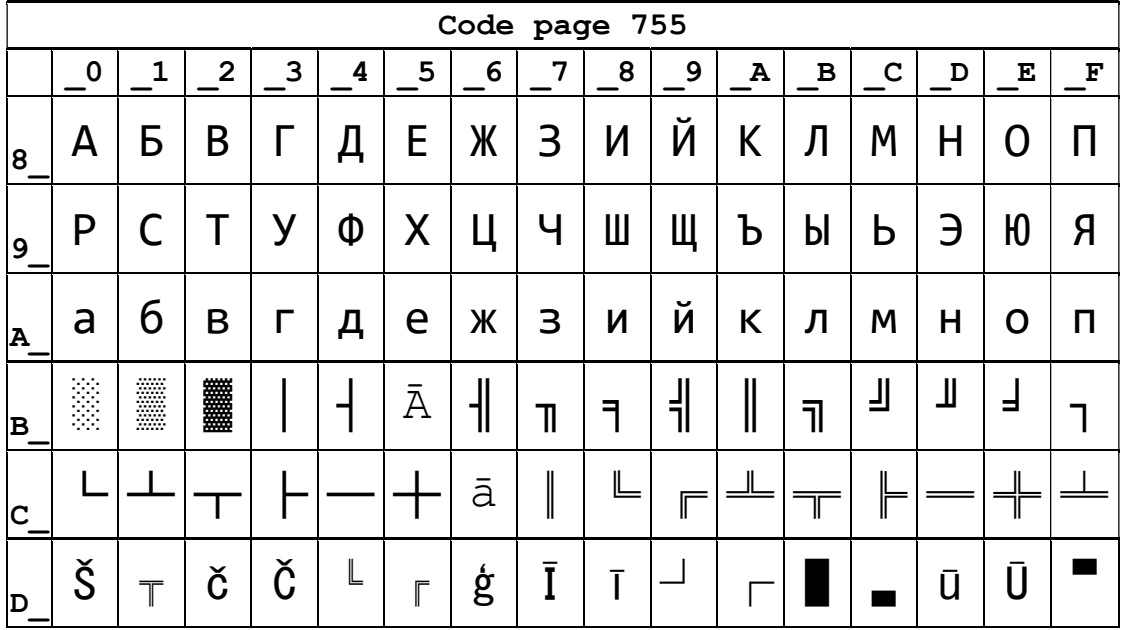

| E |  |  |  |  |  | $ p c $ т $ y d x u $ ч $ w w $ ь $ b s d c r $ я                                                                               |  |  |
|---|--|--|--|--|--|----------------------------------------------------------------------------------------------------|--|--|
|   |  |  |  |  |  | $ \bar{E} \bar{e} \mathcal{G} K K \mathcal{I} \mathcal{L} \tilde{Z} \tilde{Z} \cdot \cdot \mathcal{F} N \check{S} \blacksquare$ |  |  |

Page10 Iran

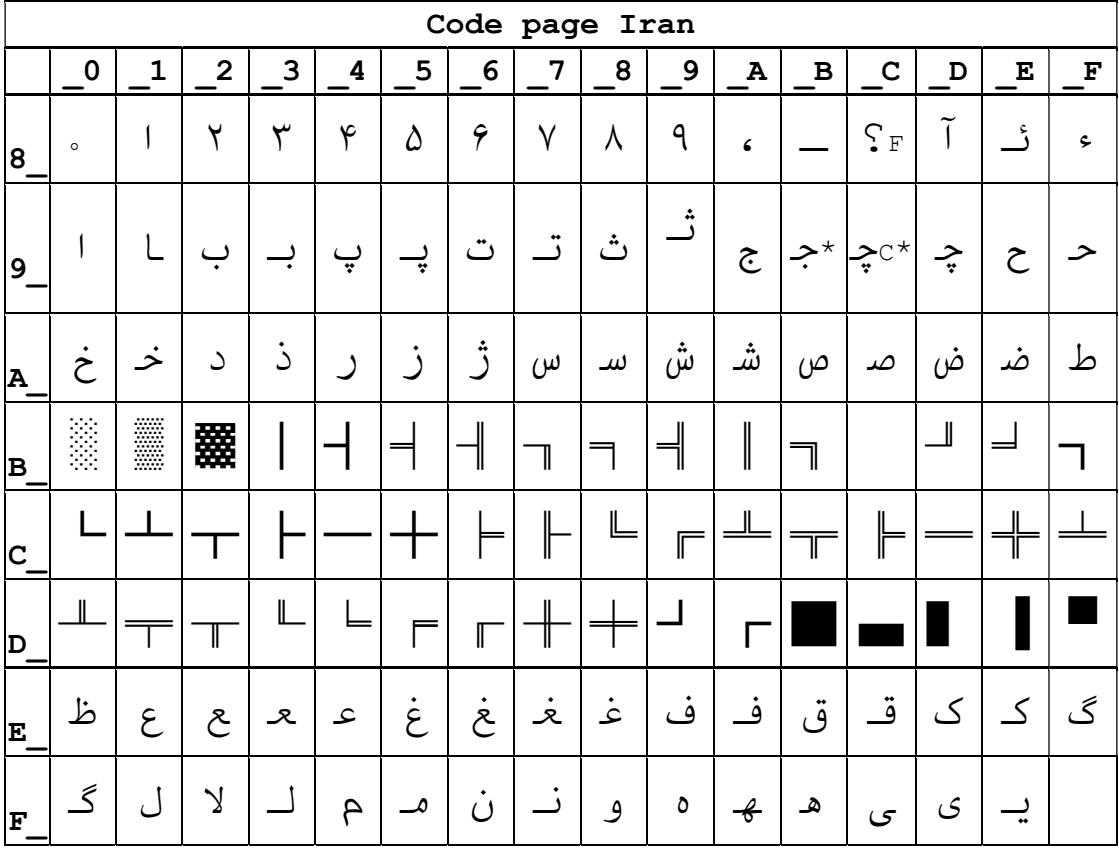

# Page15 CP862 [Hebrew]

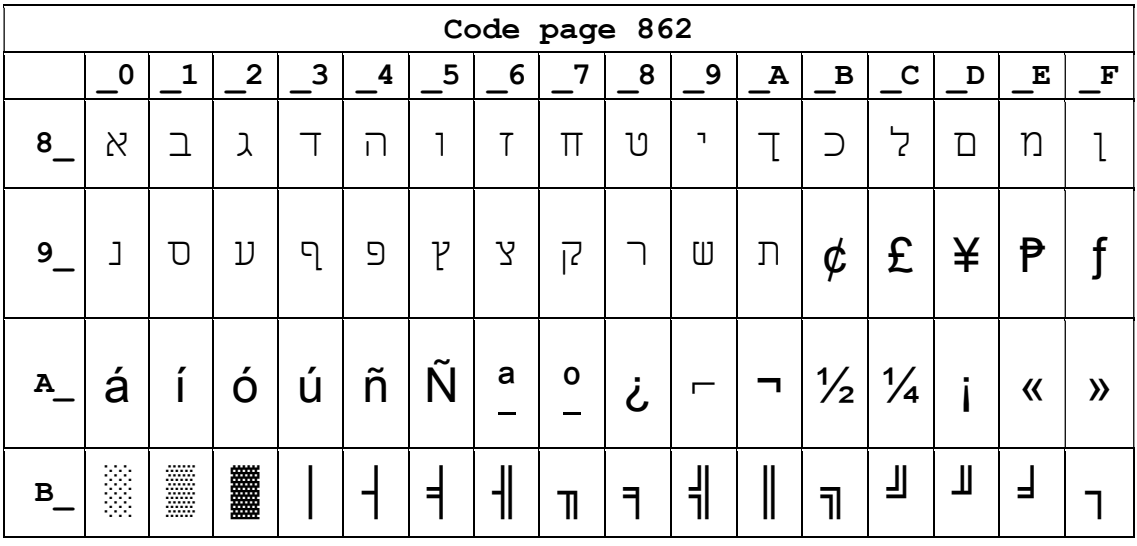

| $\mathbf{C}$ |          |   |                    |                    |   |                     | $\vdash$       | $\mathbb{F}$    | L       | $\overline{\mathbb{F}}$ | 业丨        | $\overline{\mathbb{T}}$ | L<br> آ  |   |                            |  |
|--------------|----------|---|--------------------|--------------------|---|---------------------|----------------|-----------------|---------|-------------------------|-----------|-------------------------|----------|---|----------------------------|--|
| D            |          |   | Τ                  | Щ                  | ᄇ | F                   | $\blacksquare$ | $\frac{1}{\pi}$ |         |                         |           |                         |          |   |                            |  |
| $E_{\perp}$  | $\alpha$ | ß | $\mid \Gamma \mid$ | $\boldsymbol{\Pi}$ |   | $\Sigma$   $\sigma$ |                | $\mu$   τ       | $\Phi$  | $  \Theta   \Omega$     |           | $\delta$                | $\infty$ | Φ | $\boldsymbol{\varepsilon}$ |  |
| $\mathbf{F}$ | ≡        | 土 | $_{+} \geq$ $_{+}$ | $\vert \leq \vert$ |   |                     | $\div$         | $\approx$       | $\circ$ | $\bullet$               | $\bullet$ |                         | n        | 2 |                            |  |

Page 16 PC1252 Latin 1

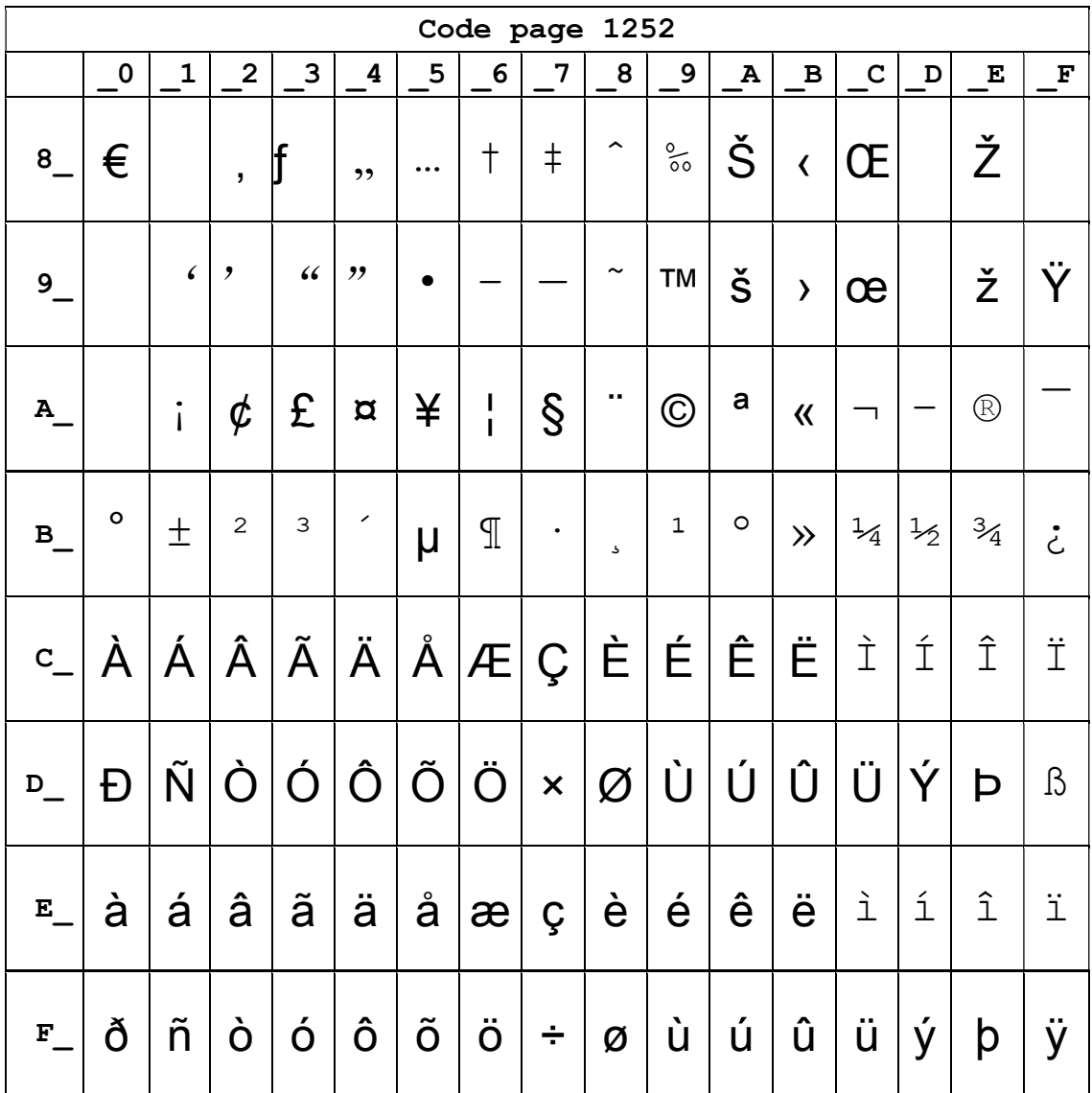

Page 17 WCP1253 [Greek]

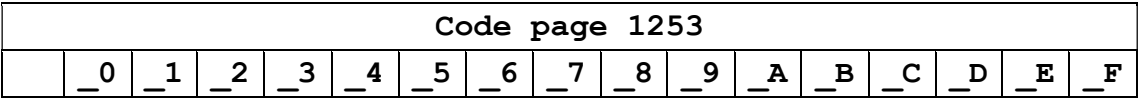

| 8                    | €       |                  | $\overline{ }$ | f          | ,,       | .                          | $^\dagger$    | $\ddagger$           |                      | $\%$                   |   | $\left\langle \right\rangle$  |                     |                    |                |                      |
|----------------------|---------|------------------|----------------|------------|----------|----------------------------|---------------|----------------------|----------------------|------------------------|---|-------------------------------|---------------------|--------------------|----------------|----------------------|
| $\boldsymbol{9}$     |         | $\pmb{\zeta}$    | ,              | $\epsilon$ | "        |                            |               |                      |                      | $\mathbf{T}\mathbf{M}$ |   | $\left\langle \right\rangle$  |                     |                    |                |                      |
| ${\bf A}$            |         | $\boldsymbol{J}$ | Ά              | £          | $\alpha$ | ¥                          | $\frac{1}{1}$ | $\S$                 | $\ddot{\phantom{0}}$ | $\odot$                |   | $\pmb{\langle} \pmb{\langle}$ | ┑                   |                    | $^{\circledR}$ |                      |
| $\mathbf{B}_{\perp}$ | $\circ$ | $\pm$            | $\mathbf{2}$   | 3          | ∕        | μ                          | $\mathbb T$   | $\ddot{\phantom{0}}$ | Έ                    | İΉ                     | Ί | $\gg$                         | $\circlearrowright$ | $\frac{1}{2}$      | Y              | $\Omega$             |
| $\mathbf C$          | ĭ       | $\bigwedge$      | B              | Г          | $\Delta$ | Е                          | Z             | H                    | $\Theta$             | I                      |   | $K \Lambda M N$               |                     |                    | $\Xi$          | $\bigcirc$           |
| D                    | П       | Ρ                |                | Σ          | Τ        | Y                          | Φ             | $X \Psi$             |                      | $\Omega$               | Ϊ | Ÿ                             | $\acute{\alpha}$    | $\acute{\epsilon}$ | ή              | $\acute{\mathbb{1}}$ |
| ${\bf E}$            | ΰ       | $\alpha$         | β              | $\vee$     | $\delta$ | $\boldsymbol{\varepsilon}$ | ζ             | $\eta$               | θ                    | l                      | К | λ                             | $\mu$               | $\vee$             | ξ              | $\bigcirc$           |
| ${\bf F}_{\perp}$    | π       | ρ                | $\varsigma$    | σ          | T        | U                          | φ             | X                    | $\Psi$               | $\omega$               | ï | Ü                             | Ó                   | Ú                  | ώ              |                      |

Page18 PC852

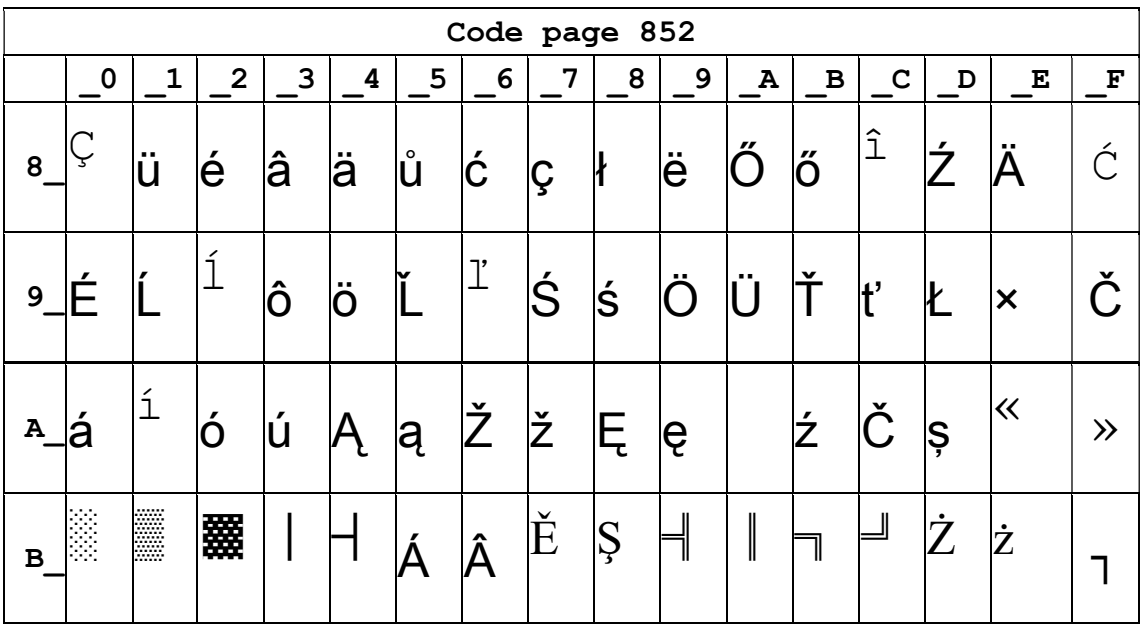

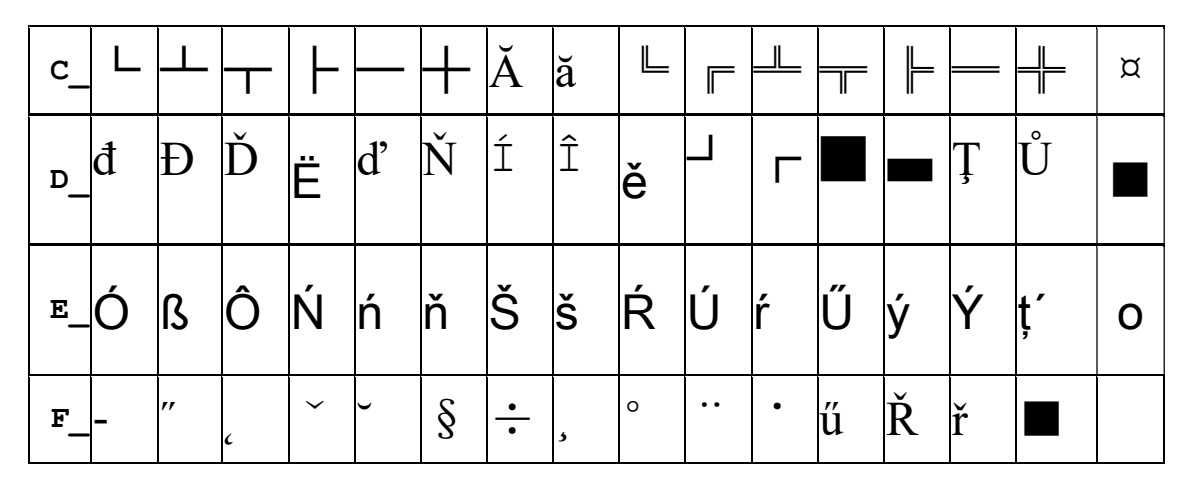

Page19 PC858 (Multilingual Latin Ⅰ+Euro)

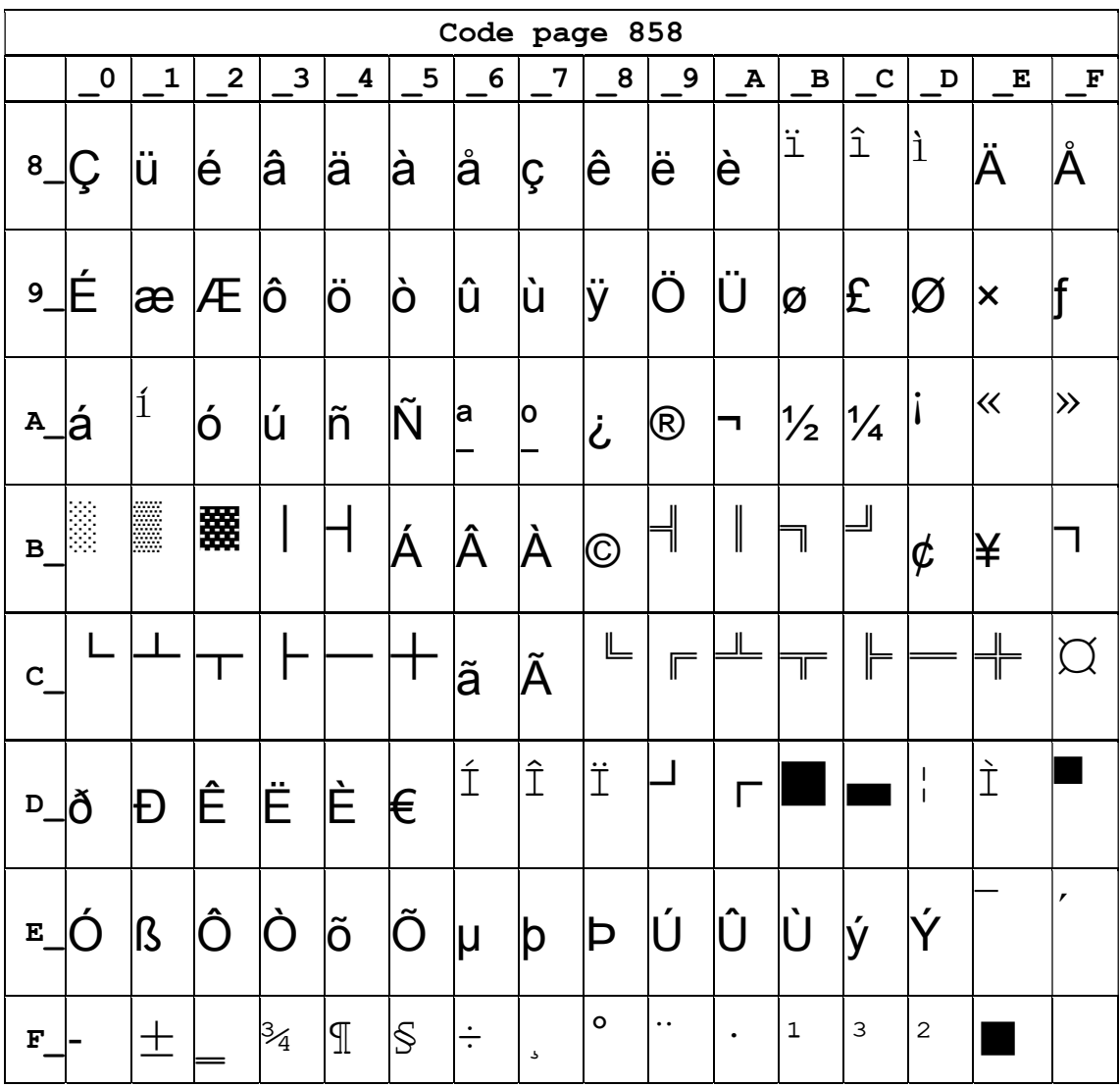

Page20 Iran II

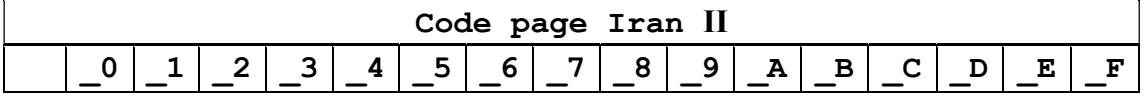

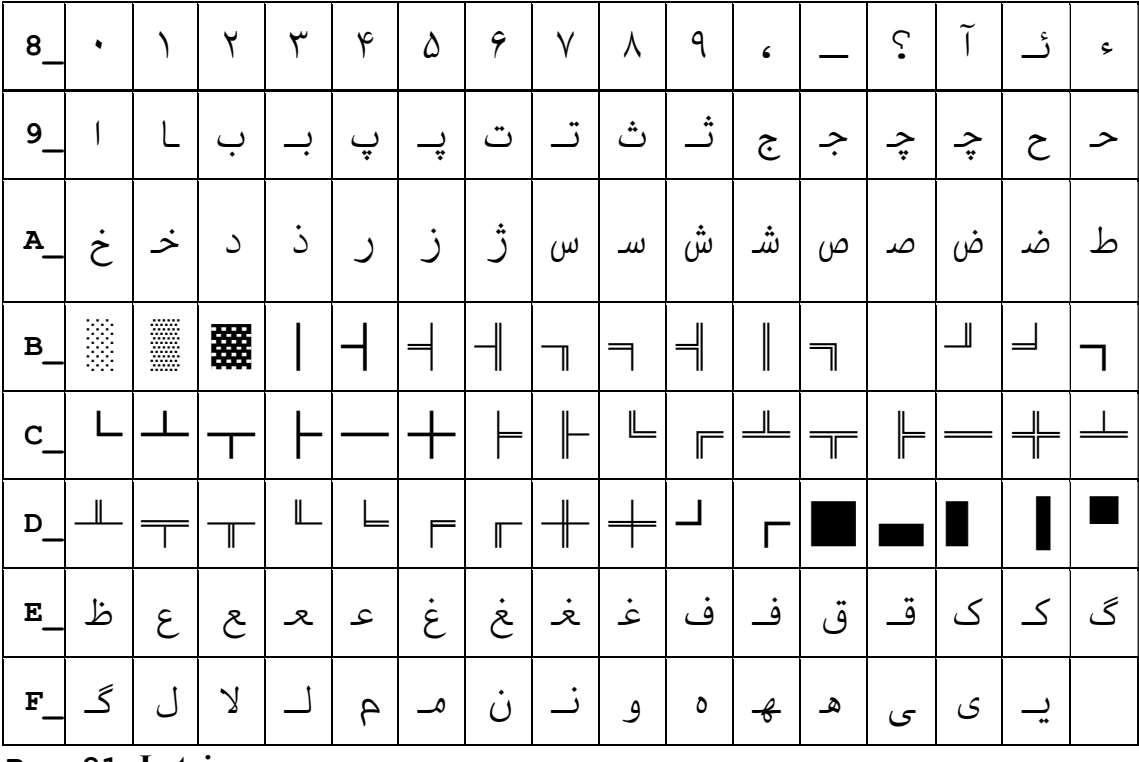

Page21 Latvian

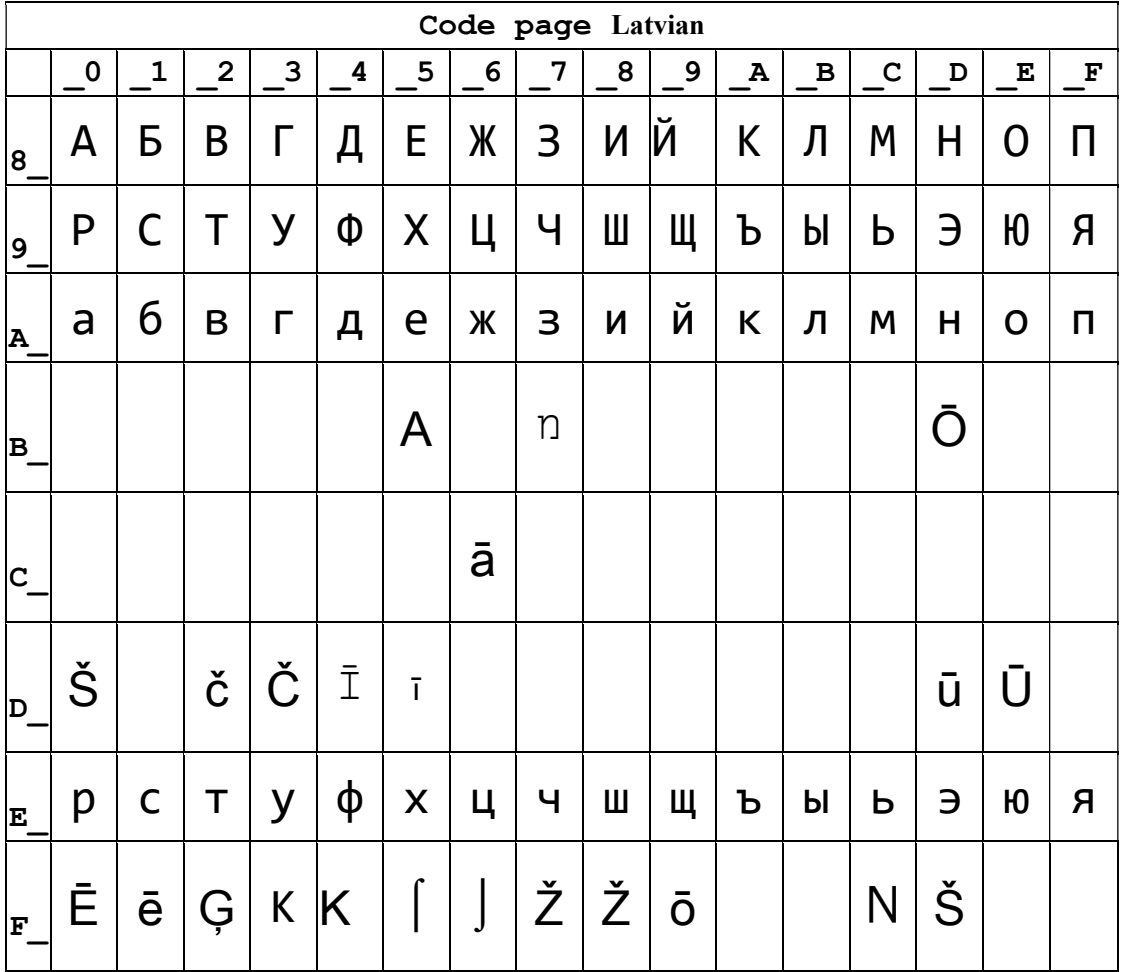

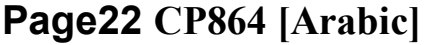

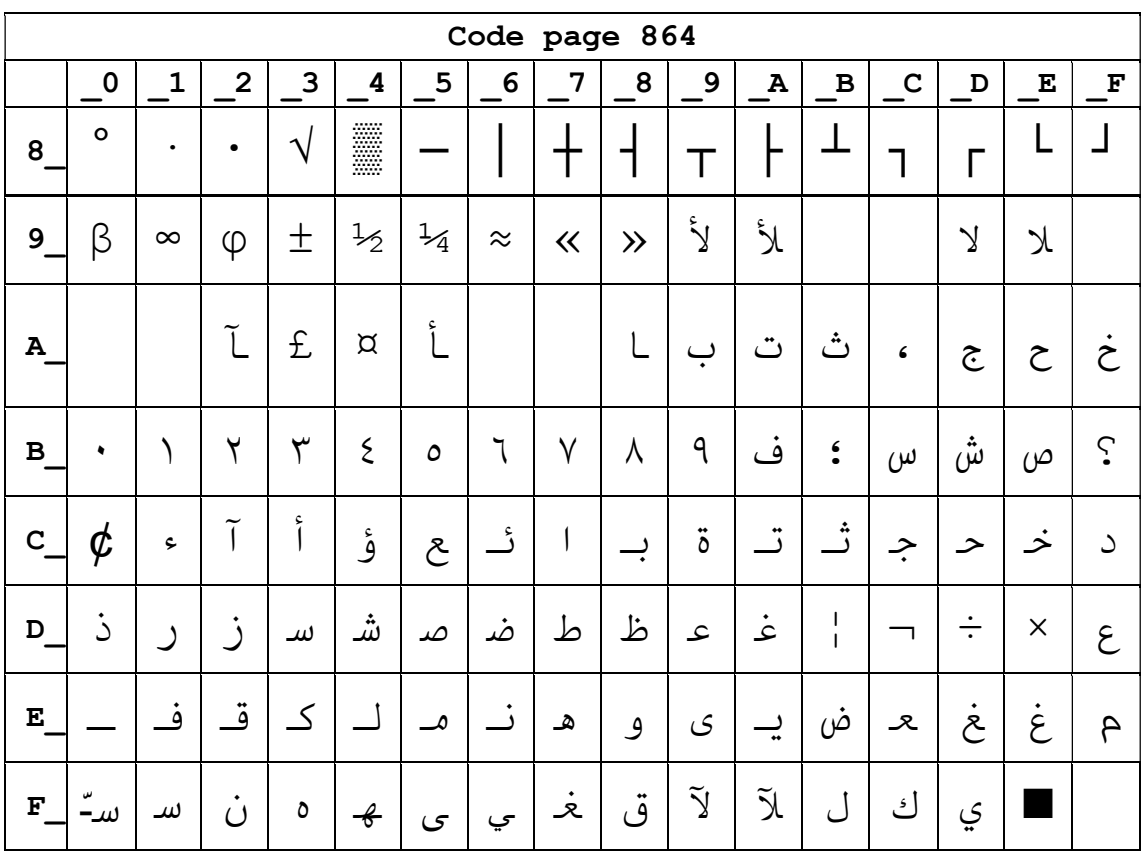

# Page23 ISO-8859-1 [West Europe]

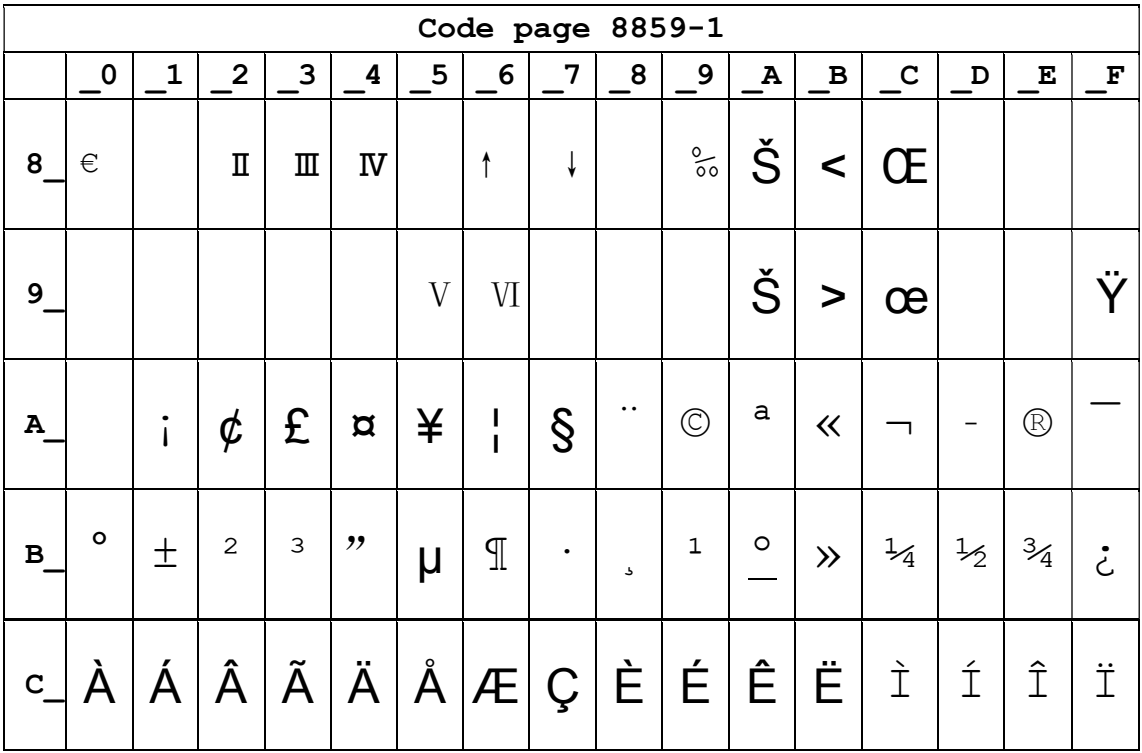

|              |  |  |  |  |  |  | $\mathbf{E}$ a $\mathbf{a}$ a $\mathbf{a}$ a $\mathbf{a}$ a $\mathbf{a}$ a $\mathbf{a}$ $\mathbf{c}$ $\mathbf{b}$ $\mathbf{c}$ $\mathbf{b}$ $\mathbf{c}$ $\mathbf{b}$ $\mathbf{c}$ $\mathbf{b}$ $\mathbf{c}$ $\mathbf{b}$ $\mathbf{c}$ $\mathbf{c}$ $\mathbf{c}$ $\mathbf{c}$ $\mathbf{c}$ $\mathbf{c}$ $\mathbf{c}$ $\mathbf$ |  |  |
|--------------|--|--|--|--|--|--|----------------------------------------------------------------------------------------------------|--|--|
| $\mathbf{F}$ |  |  |  |  |  |  | $\delta  \tilde{n}  \dot{\delta}  \dot{\delta}  \dot{\delta}  \tilde{n}  \dot{\delta}  \tilde{n}  +  \varphi  \dot{u}   \dot{u}   \tilde{u}   \dot{y}   \dot{b} $                                                                                                    |  |  |

Page24 CP737 [Greek]

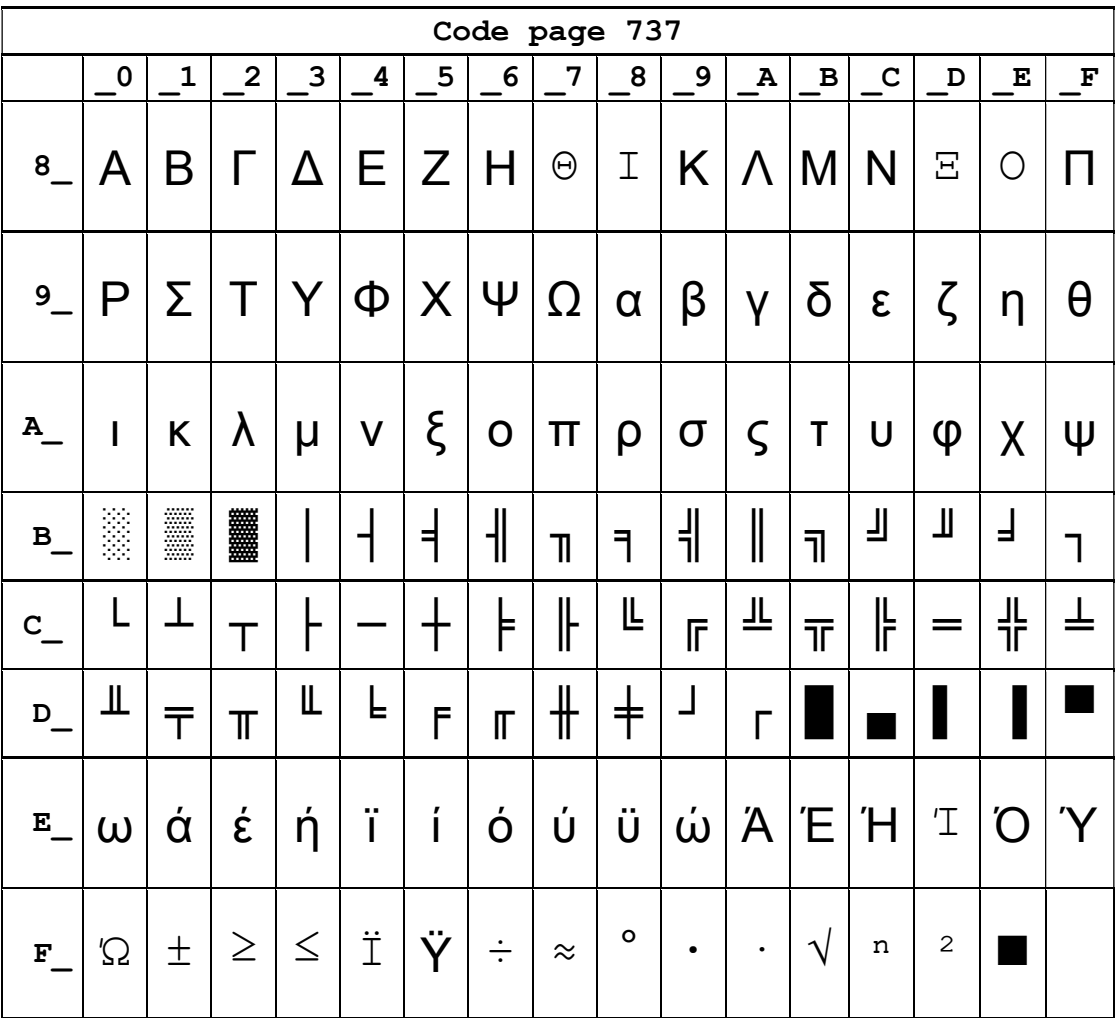

# Page25 WCP1257 [Baltic]

![](_page_53_Picture_498.jpeg)

![](_page_54_Picture_8.jpeg)

# Page26 Thai

![](_page_54_Picture_9.jpeg)

Page27 CP720[Arabic]

|                   |           |                |                               |            |         |               |                |           | Code page 720        |   |           |          |             |              |   |       |
|-------------------|-----------|----------------|-------------------------------|------------|---------|---------------|----------------|-----------|----------------------|---|-----------|----------|-------------|--------------|---|-------|
|                   | $\pmb{0}$ | $\mathbf{1}$   | $\overline{2}$                | 3          | 4       | 5             | 6              | 7         | 8                    | 9 | A         | В        | $\mathbf C$ | D            | E | F     |
| 8                 |           |                | é                             | â          |         | à             |                | Ç         | ê                    | ë | è         | ï        | $\hat{1}$   |              |   |       |
| 9                 |           | سـ             | $\circ$                       | ô          | $\beta$ |               | û              | ù         | ء                    | Ĩ | أ         | ؤ        | £           | إ            | ئ |       |
| Α                 | ب         | $\ddot{\circ}$ | ت                             | ٽ          | ج       | $\zeta$       | خ              | C         | ذ                    | ر | ز         | $\omega$ | ۺ           | $\omega$     | 巜 | $\gg$ |
| $\, {\bf B}$      | Ã         | min<br>1111    | ▓                             |            |         | ╡             | $\parallel$    | T         | ╕                    | ╣ | II        | ╗        | ╝           | Щ            | ᆿ |       |
| $\mathbf C$       | L         |                | Т                             |            |         | ╈             | ⊨              | ╟         | ╚                    | 匠 | 业         | ╥        | ╠           | $=$          | 쀼 |       |
| D                 | Щ         | 〒              | π                             | Ш          | F       | F             | $\blacksquare$ | ╫         | $\frac{1}{\sqrt{2}}$ |   |           |          |             |              |   |       |
| ${\bf E}_{\perp}$ | ض         | ط              | ظ                             | $\epsilon$ | غ       | ف             | μ              | ق         | ك                    | ل | $\theta$  | $\cup$   | O           | ۅ            | ى | ي     |
| F                 | ≡         | Ó              | $\frac{\partial}{\partial x}$ | ृ          | Ó       | $\mathcal{L}$ | Ç              | $\approx$ | $\circ$              | ٠ | $\bullet$ | N        | n           | $\mathbf{Z}$ |   |       |

### Page28 CP855

![](_page_55_Picture_12.jpeg)

| $\mathbf{C}$ |  |  |  |  |  | └│┴│┬│├│─│┼│κ│K│╚│╔│╩│╦│╠│═│╬│                                                                                                    |  |  | $\alpha$ |
|--------------|--|--|--|--|--|----------------------------------------------------------------------------------------------------|--|--|----------|
|              |  |  |  |  |  | │в │Л │м │М │Ч │О │О │П │Э │Л │М │М │Л │Э │                                                                                                    |  |  |          |
|              |  |  |  |  |  | │Е_│Я│Р│р│с│С│Т│Т│у│У│ж│Ж│В│В│Ь│Ь│№                                                                                                    |  |  |          |
|              |  |  |  |  |  | $F_{-}$ – $\vert$ ы $\vert$ Ы $\vert$ 3 $\vert$ 3 $\vert$ Ш $\vert$ Ш $\vert$ Э $\vert$ Щ $\vert$ Щ $\vert$ Ч $\vert$ $\vert$ $\vert$ $\vert$ $\vert$ |  |  |          |

Page29 PC857[Turkish]

![](_page_56_Picture_13.jpeg)

# Page30 WCP1250[Central Eurpoe]

![](_page_56_Picture_14.jpeg)

![](_page_57_Picture_8.jpeg)

# Page31 CP775

![](_page_57_Picture_9.jpeg)

![](_page_58_Picture_12.jpeg)

# Page32 WCP1254[Turkish]

![](_page_58_Picture_13.jpeg)

Page33 WCP1255[Hebrew]

![](_page_58_Picture_14.jpeg)

![](_page_59_Picture_8.jpeg)

# Page34 WCP1256[Arabic]

![](_page_59_Picture_9.jpeg)

![](_page_60_Picture_12.jpeg)

### Page35 WCP1258[Vietnam]

![](_page_60_Picture_13.jpeg)

# Page36 ISO-8859-2[Latin 2]

![](_page_60_Picture_14.jpeg)

![](_page_61_Picture_425.jpeg)

Page37 ISO-8859-3[Latin 3]

|                 |              |             |                |   |                         |       | Code page-8859-3 |                |    |                   |              |              |             |                    |                    |                     |
|-----------------|--------------|-------------|----------------|---|-------------------------|-------|------------------|----------------|----|-------------------|--------------|--------------|-------------|--------------------|--------------------|---------------------|
|                 | 0            | $\mathbf 1$ | $\overline{2}$ | 3 | $\overline{\mathbf{4}}$ | 5     | 6                | 7              | 8  | 9                 | $\, {\bf A}$ | $\, {\bf B}$ | $\mathbf C$ | D                  | Е                  | F                   |
| $\pmb{8}$       |              |             |                |   |                         |       |                  |                |    |                   |              |              |             |                    |                    |                     |
| $9-$            |              |             |                |   |                         |       |                  |                |    |                   |              |              |             |                    |                    |                     |
| Α               |              | Ħ           |                | £ | $\alpha$                |       | Ĥ                | $\S$           |    | İ                 | Ş            | Ğ            | Ĵ           |                    |                    | Ż                   |
| $\, {\bf B} \,$ | $\mathbf{o}$ | ħ           | $\mathbf{2}$   | 3 | $\pmb{r}$               | $\mu$ | ĥ                | $\bullet$      | J, | ı                 | Ş            | ğ            | ĵ           | $\frac{1}{2}$      |                    | Ż                   |
| $C_{\perp}$     | À            | Á           | Â              |   | Ä                       | Ċ     | Ĉ                | Ç              | È  | É                 | Ê            | Ë            | Ì           | Í                  | $\hat{\mathbb{I}}$ | Ï                   |
| $D_{-}$         |              | Ñ           | Ò              | Ó | Ô                       | Ġ     | Ö                | $\pmb{\times}$ | Ĝ  | Ù                 | Ú            | Û            | Ü           | Ŭ                  | Ŝ                  | ß                   |
| E               | à            | á           | â              |   | ä                       | Ċ     | Ĉ                | Ç              | è  | $\acute{\text e}$ | ê            | ë            | ì           | $\acute{\text{1}}$ | $\hat{\mathbb{1}}$ | $\ddot{\texttt{l}}$ |
| F               |              | ñ           | Ò              | Ó | Ô                       | ġ     | Ö                | ÷              | ĝ  | ù                 | ú            | û            | ü           | ŭ                  | Ŝ                  |                     |

![](_page_62_Picture_345.jpeg)

Page38 ISO-8859-4[Baltic]

# Page39 IS0-8859-5[Cyrillic]

![](_page_62_Picture_346.jpeg)

![](_page_63_Picture_408.jpeg)

Page40 ISO-8859-6[Arabic]

![](_page_63_Picture_409.jpeg)

# Page41 IS0-8859-7[Greek]

![](_page_63_Picture_410.jpeg)

![](_page_64_Picture_386.jpeg)

# Page42ISO-8859-8[Hebrew]

![](_page_64_Picture_387.jpeg)

| Code page-8859-9                                                                               |         |                             |                |             |                          |                    |               |              |             |                   |         |       |               |               |                |   |
|------------------------------------------------------------------------------------------------|---------|-----------------------------|----------------|-------------|--------------------------|--------------------|---------------|--------------|-------------|-------------------|---------|-------|---------------|---------------|----------------|---|
|                                                                                                | 0       | 1                           | $\overline{2}$ | 3           | 4                        | 5                  | 6             | 7            | 8           | 9                 | A       | В     | $\mathbf C$   | D             | Е              | F |
| 8                                                                                              |         |                             |                |             |                          |                    |               |              |             |                   |         |       |               |               |                |   |
| $9\overline{)}$                                                                                |         |                             |                |             |                          |                    |               |              |             |                   |         |       |               |               |                |   |
| Α                                                                                              |         | $\bullet$<br>$\overline{1}$ | ¢              | £           | $\beta$                  | ¥                  | $\frac{1}{1}$ | $\mathbb{S}$ | $\cdot$ .   | $\odot$           | а       | $\ll$ | ᆨ             |               | $^{\circledR}$ |   |
| $B_{1}$                                                                                        | $\circ$ | $\pm$                       | $\overline{c}$ | 3           | $\overline{\phantom{a}}$ | μ                  | $\mathbb T$   | $\bullet$    | $\mathsf b$ | $\mathbf 1$       | $\circ$ | $\gg$ | $\frac{1}{4}$ | $\frac{1}{2}$ | $\frac{3}{4}$  | ځ |
| $\mathbf{C}_{\perp}$                                                                           | À       | Á                           | Â              | $\tilde{A}$ | $\ddot{A}$               | Å                  | E             | Ç            | È           | É                 | Ê       | Ë     | Ì             | Í             | Î              | Ϊ |
| D                                                                                              | Ğ       | Ñ                           | $\bigcap$      | Ó           | Ô                        | Õ                  | Ö             | $\times$     | Ø           | Ù                 | Ú       | Û     | Ü             | İ             | Ş              | ß |
| $\mathbf{E}% _{t}\left  \mathbf{1}\right\rangle =\mathbf{1}_{t}\left  \mathbf{1}\right\rangle$ | à       | á                           | â              | ã           | ä                        | å                  | æ             | Ç            | è           | $\acute{\text e}$ | ê       | ë     | ì             | $\mathbf{1}$  | $\hat{1}$      | ï |
| F                                                                                              | ğ       | ñ                           | ò              | Ó           | ô                        | $\tilde{\bigcirc}$ | ö             | $\div$       | Ø           | ù                 | ú       | û     | ü             | $\mathbf 1$   | Ş              | ÿ |

Page43 ISO-8859-9[Turkish]

Page44 ISO-8859-15 [Latin 3]

| Code page-8859-15 |         |       |                |   |   |       |                 |           |                      |             |         |              |   |   |                |   |
|-------------------|---------|-------|----------------|---|---|-------|-----------------|-----------|----------------------|-------------|---------|--------------|---|---|----------------|---|
|                   | 0       | 1     | $\overline{2}$ | 3 | 4 | 5     | 6               | 7         | 8                    | 9           | Α       | $\, {\bf B}$ | C | D | Е              | F |
| 8                 |         |       |                |   |   |       |                 |           |                      |             |         |              |   |   |                |   |
| $9_{-}$           |         |       |                |   |   |       |                 |           |                      |             |         |              |   |   |                |   |
| $\, {\bf A}$      |         |       | ¢              | £ | € | ¥     | Š               | $\S$      | $\check{\textrm{S}}$ | $\odot$     | а       | $\ll$        |   |   | $^{\circledR}$ |   |
| $\, {\bf B}$      | $\circ$ | $\pm$ | 2              | 3 | Ž | μ     | $\mathbb T$     | $\bullet$ | ž                    | $\mathbf 1$ | $\circ$ | $\gg$        | Œ | œ | Ϋ              | ځ |
| $\mathbf{C}_{\_}$ | A       | Á     | Â              | Ã | Ä | $\AA$ | $ \mathcal{A} $ | Ç         | È                    | 'É          | Ê       | Ë            | Ì | Í | Î              | Ϊ |

![](_page_66_Picture_20.jpeg)

# Page45 Thai2

![](_page_66_Picture_21.jpeg)

# Page46 CP856 ()

![](_page_66_Picture_22.jpeg)

 $\sim$   $\alpha$ 

![](_page_67_Picture_539.jpeg)

# Page47 Cp874

![](_page_67_Picture_540.jpeg)

### 3.2.2 国际字符集

![](_page_67_Picture_541.jpeg)

![](_page_68_Picture_4.jpeg)